# **Zinsen (Guthaben / Schulden)**

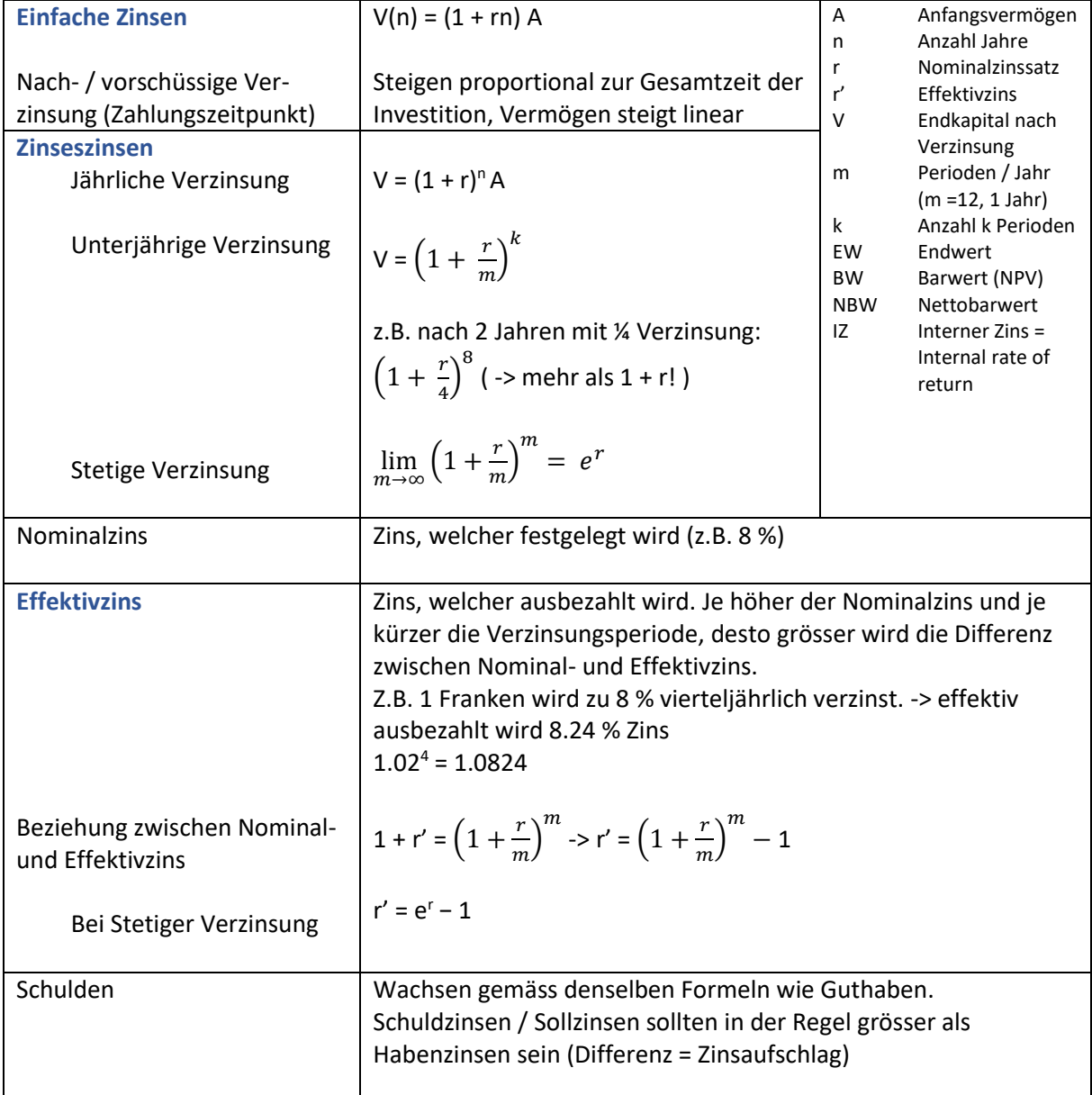

# **Daumenregeln**

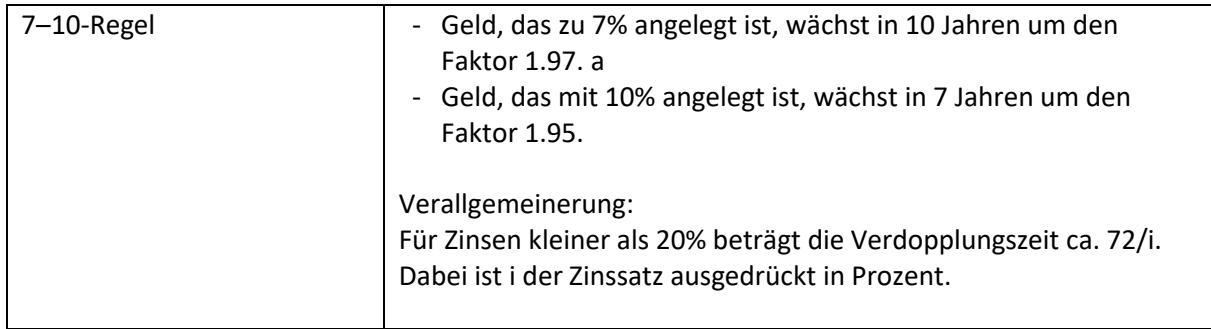

# **Endwert, Barwert, Interner Zinssatz**

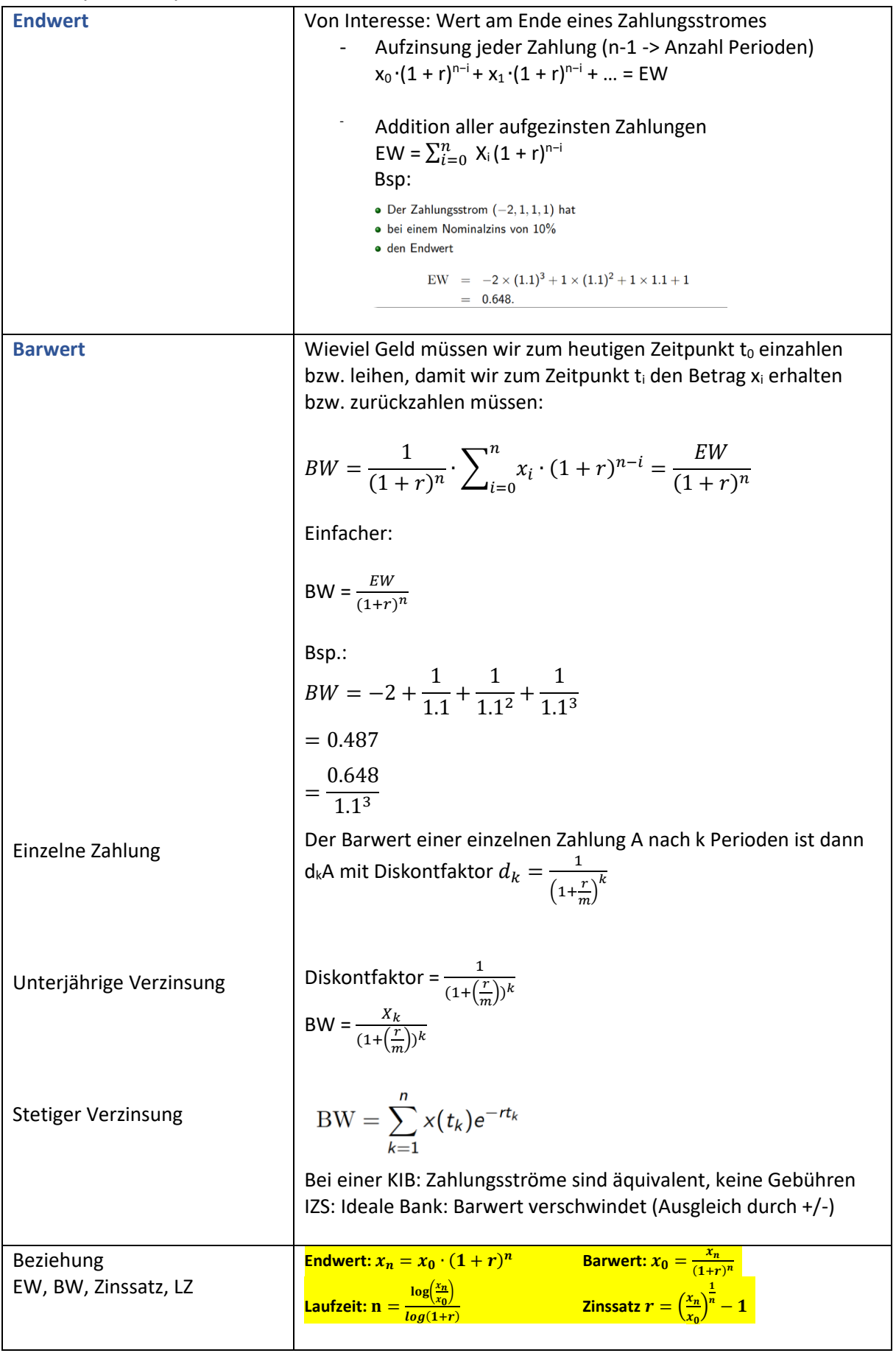

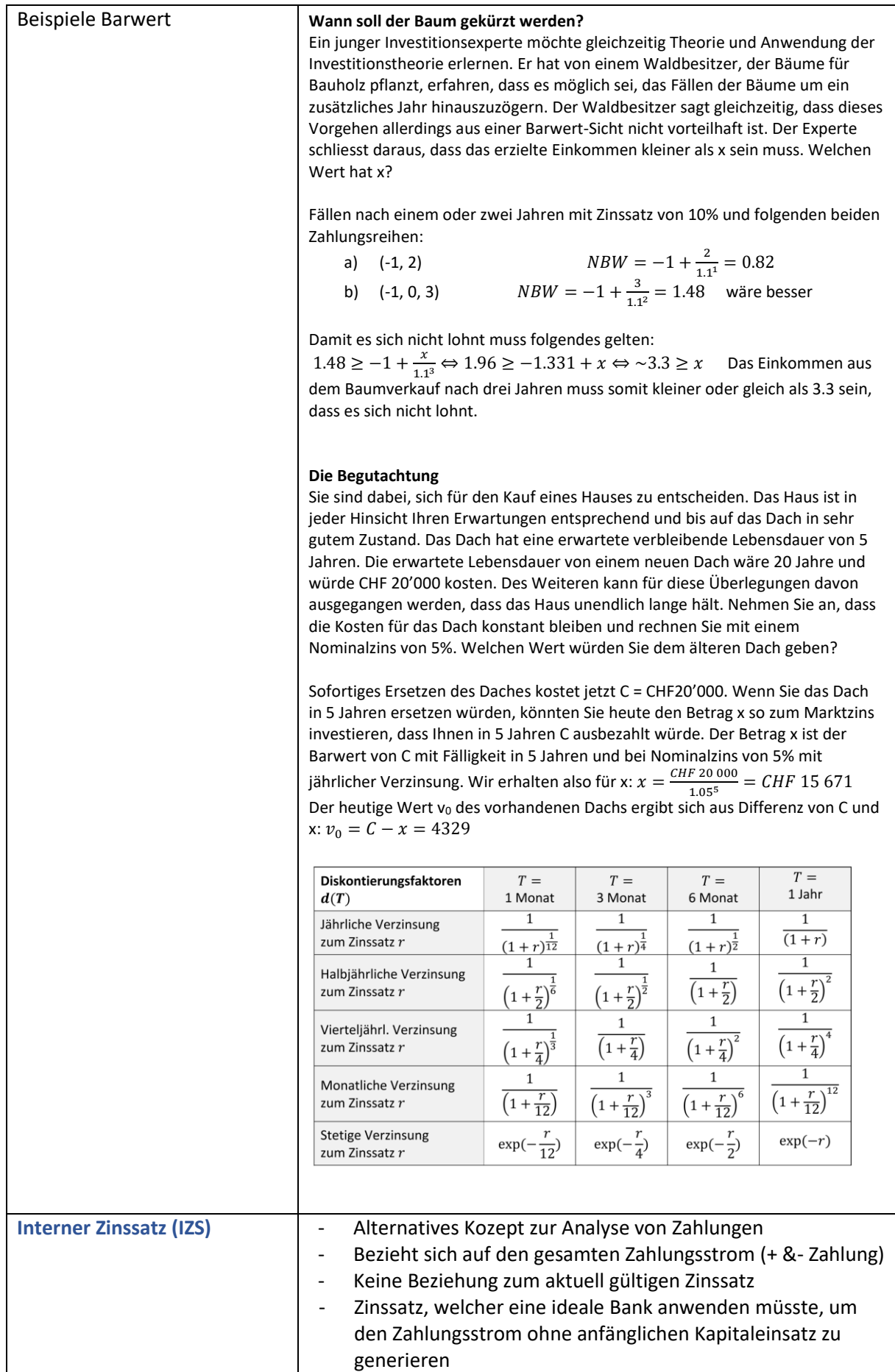

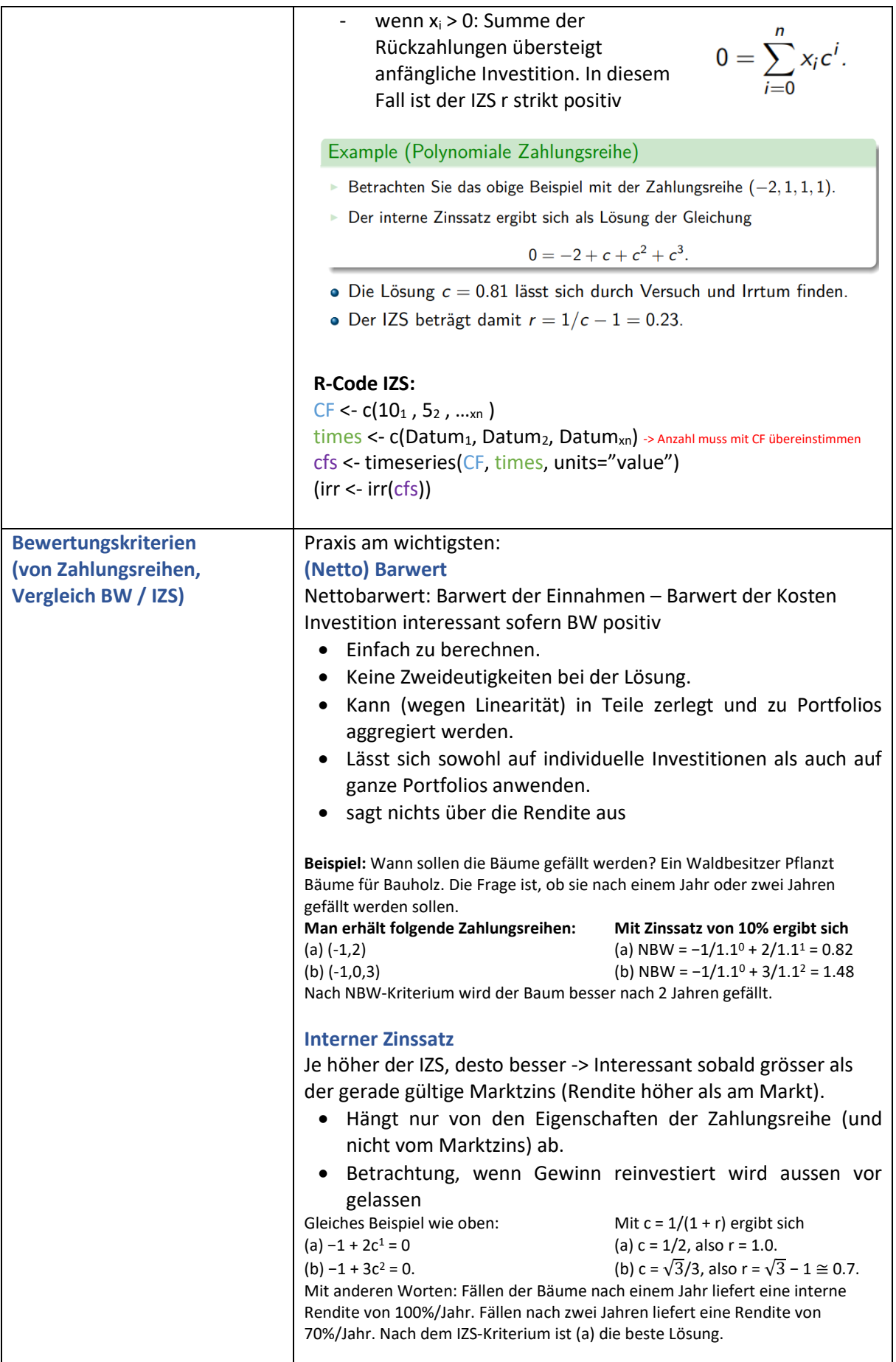

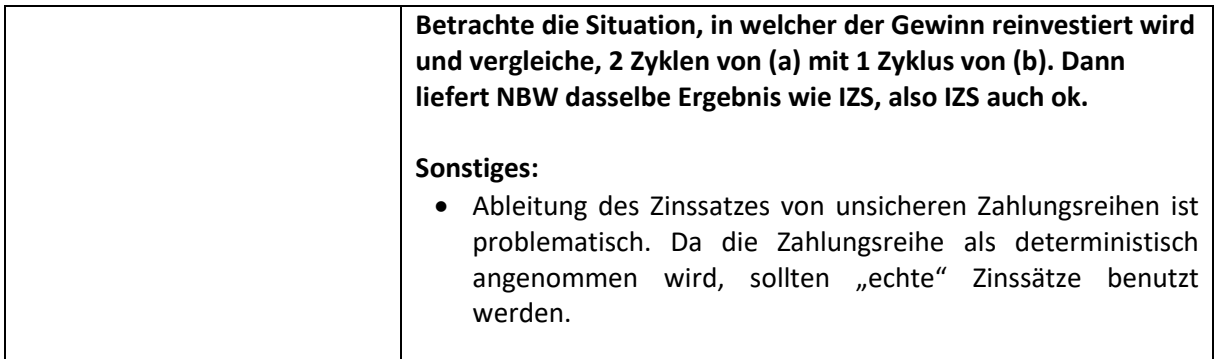

# **Geldmarktinstrumente**

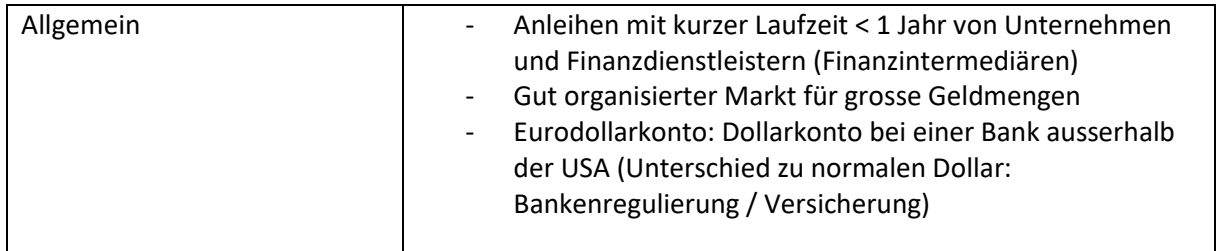

# **Finanzinstrumente (handelbare Wertpapiere)**

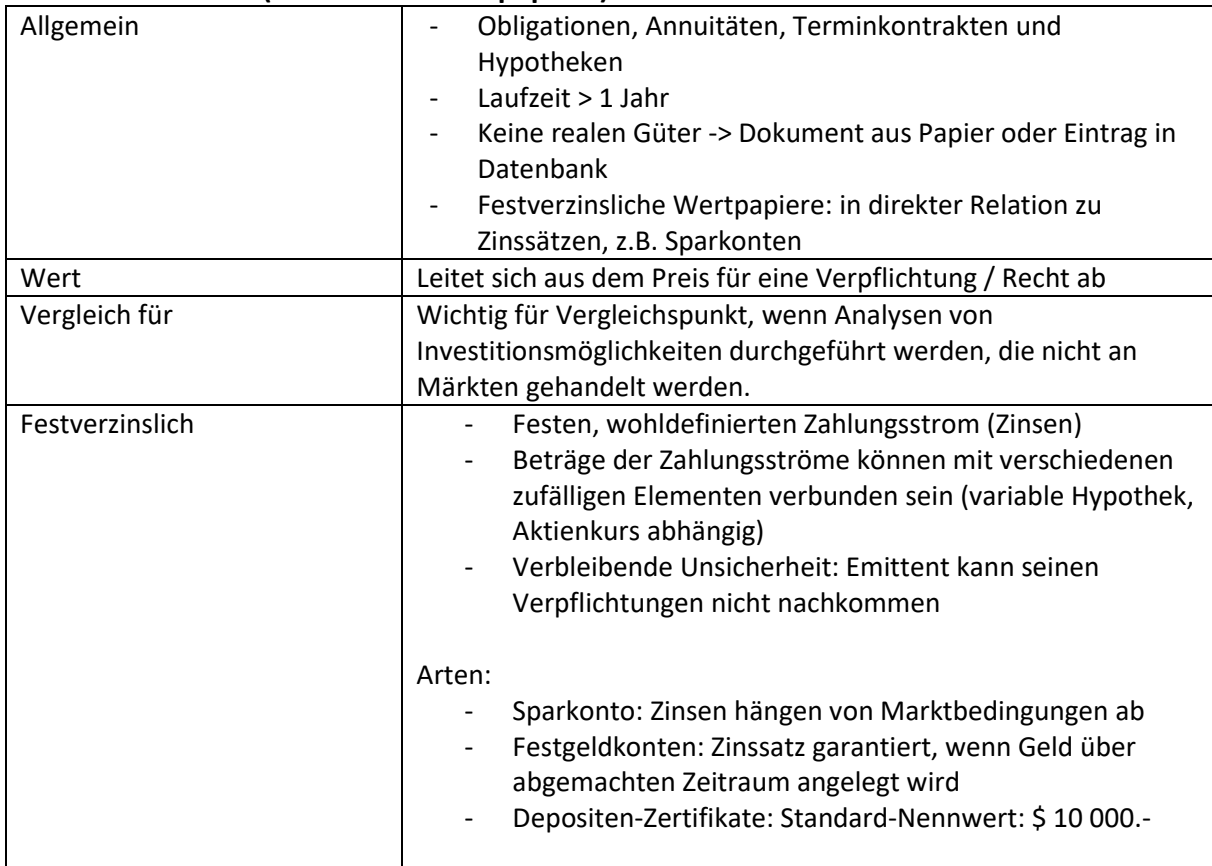

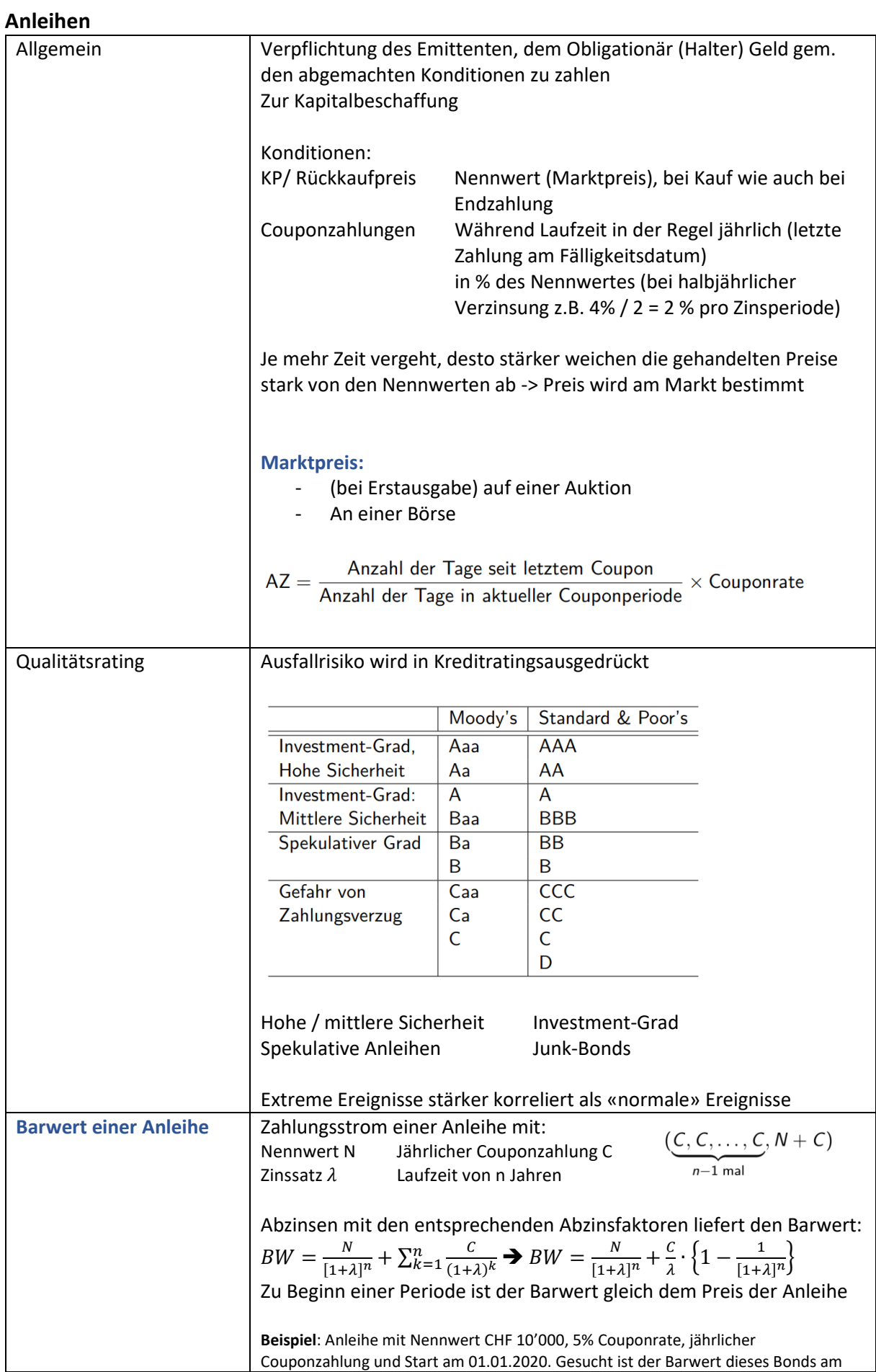

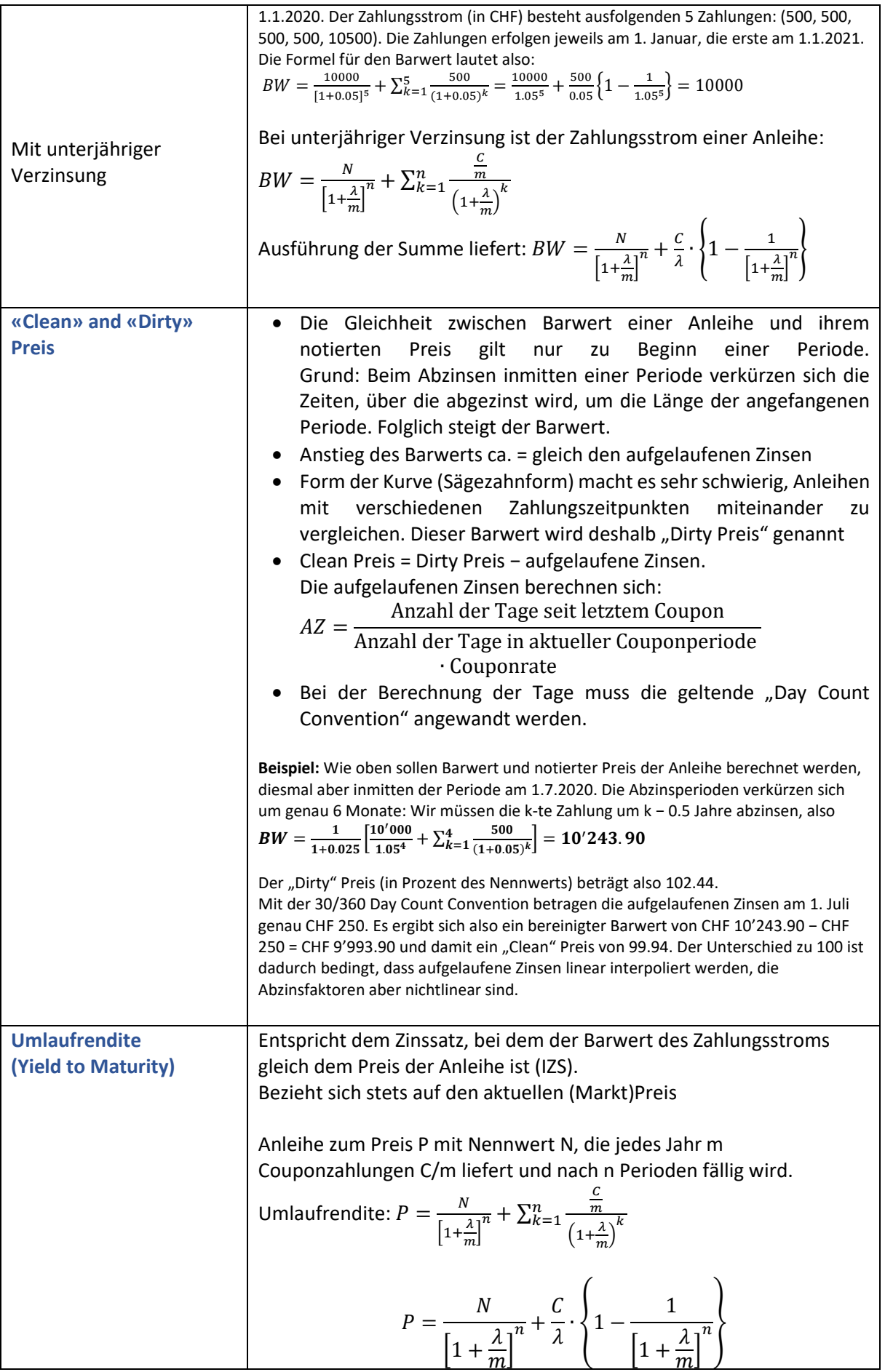

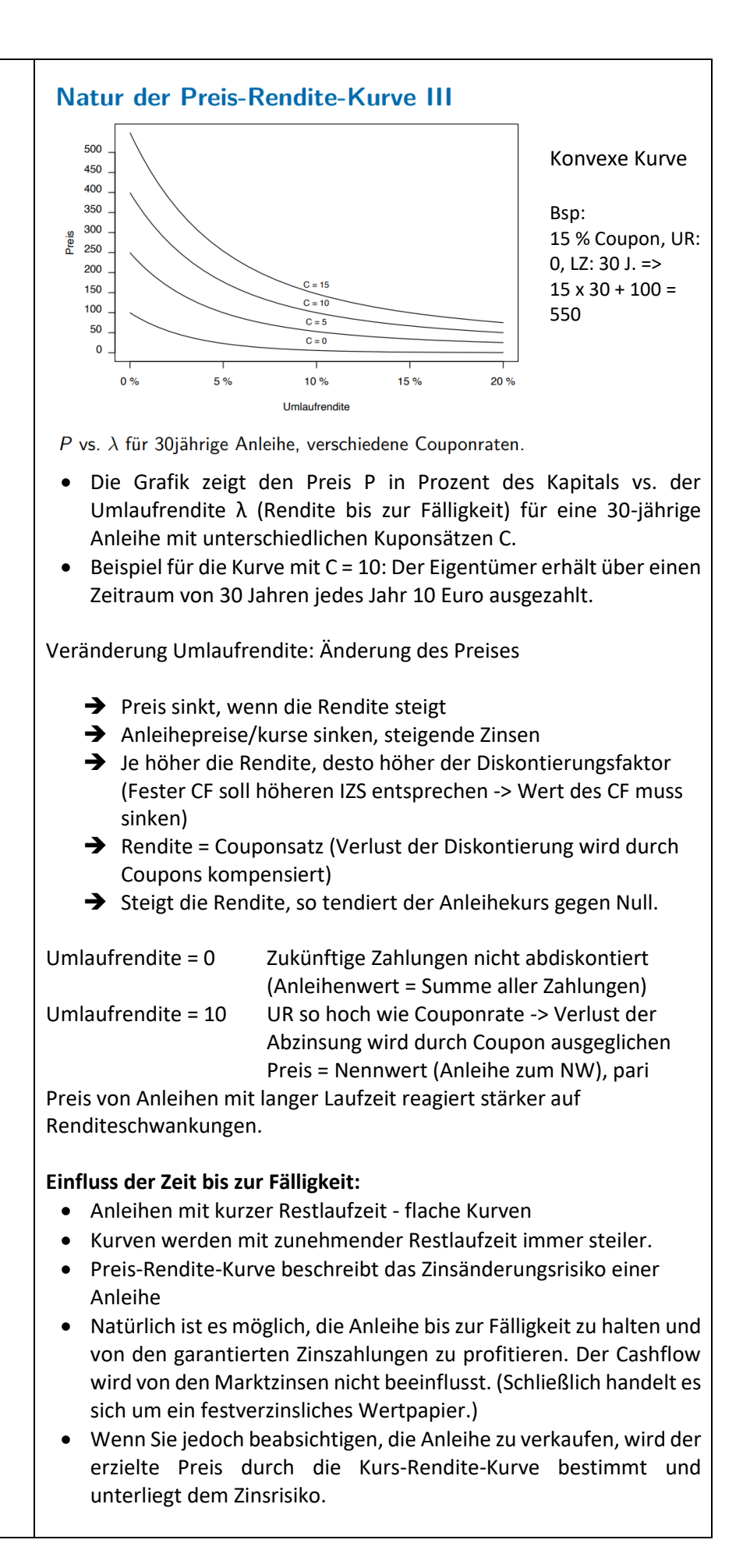

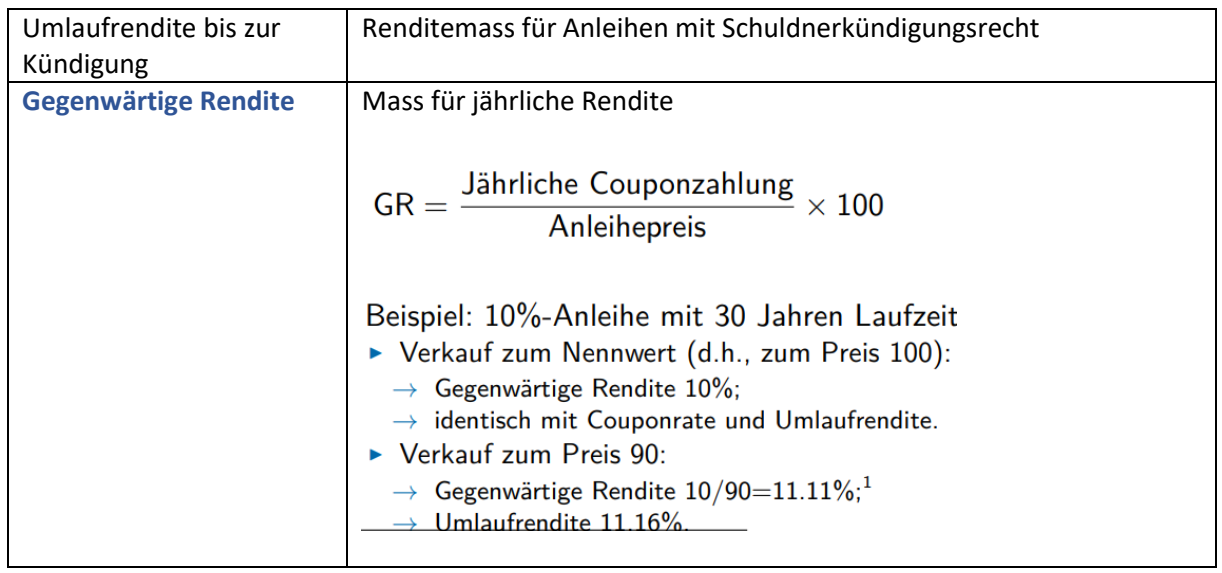

### **Varianten von Anleihen**

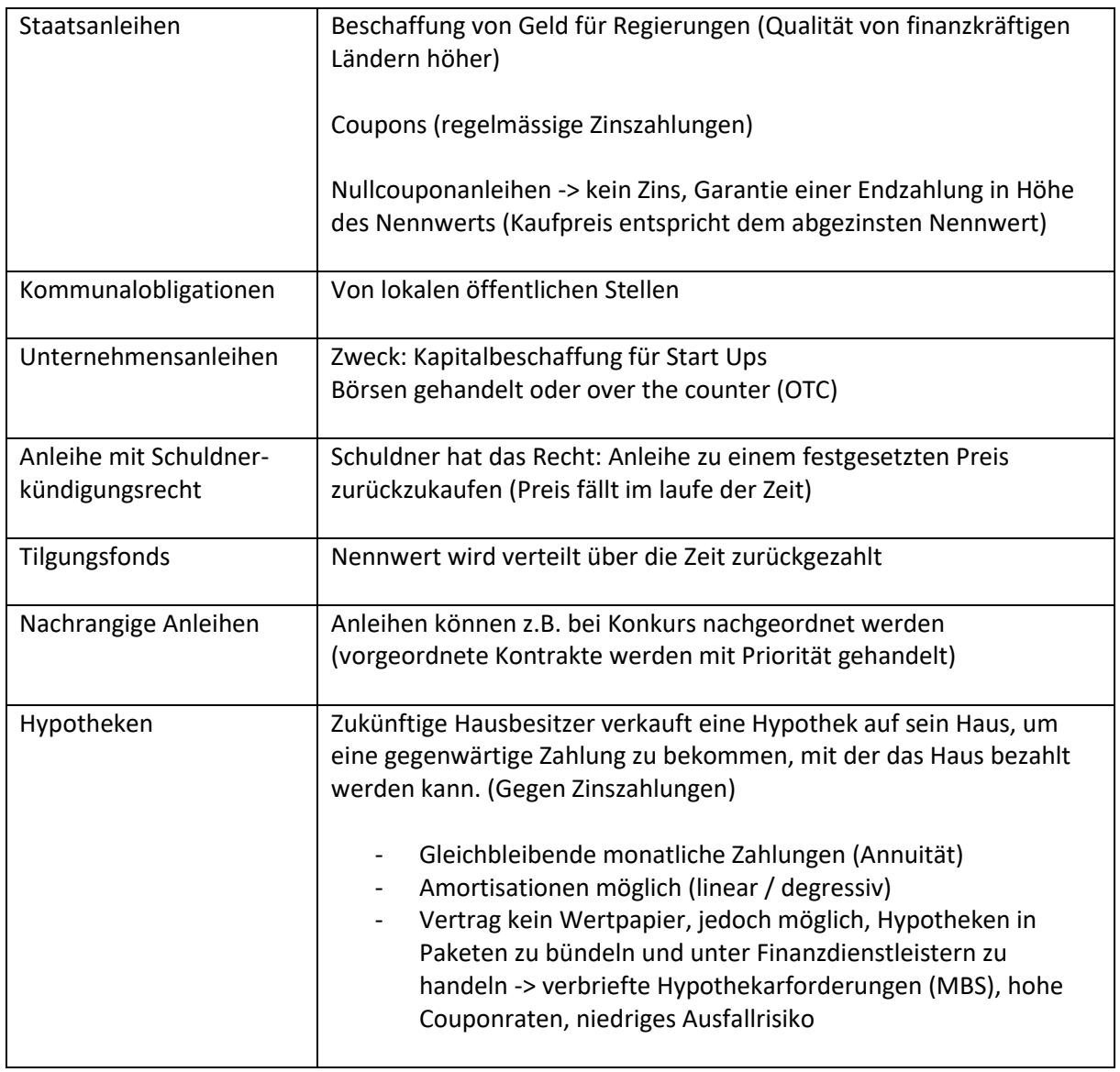

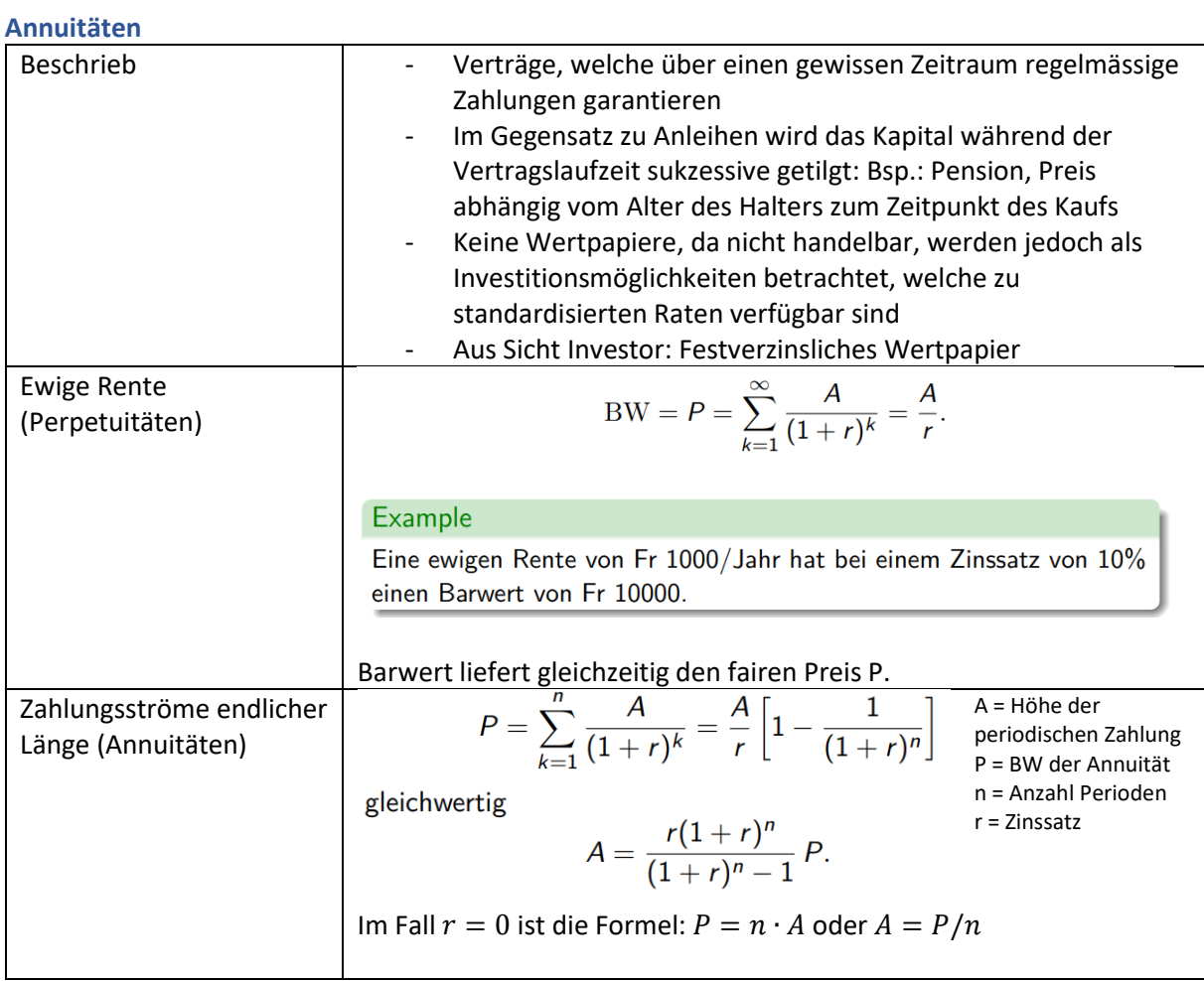

# **Bewertungsmethoden**

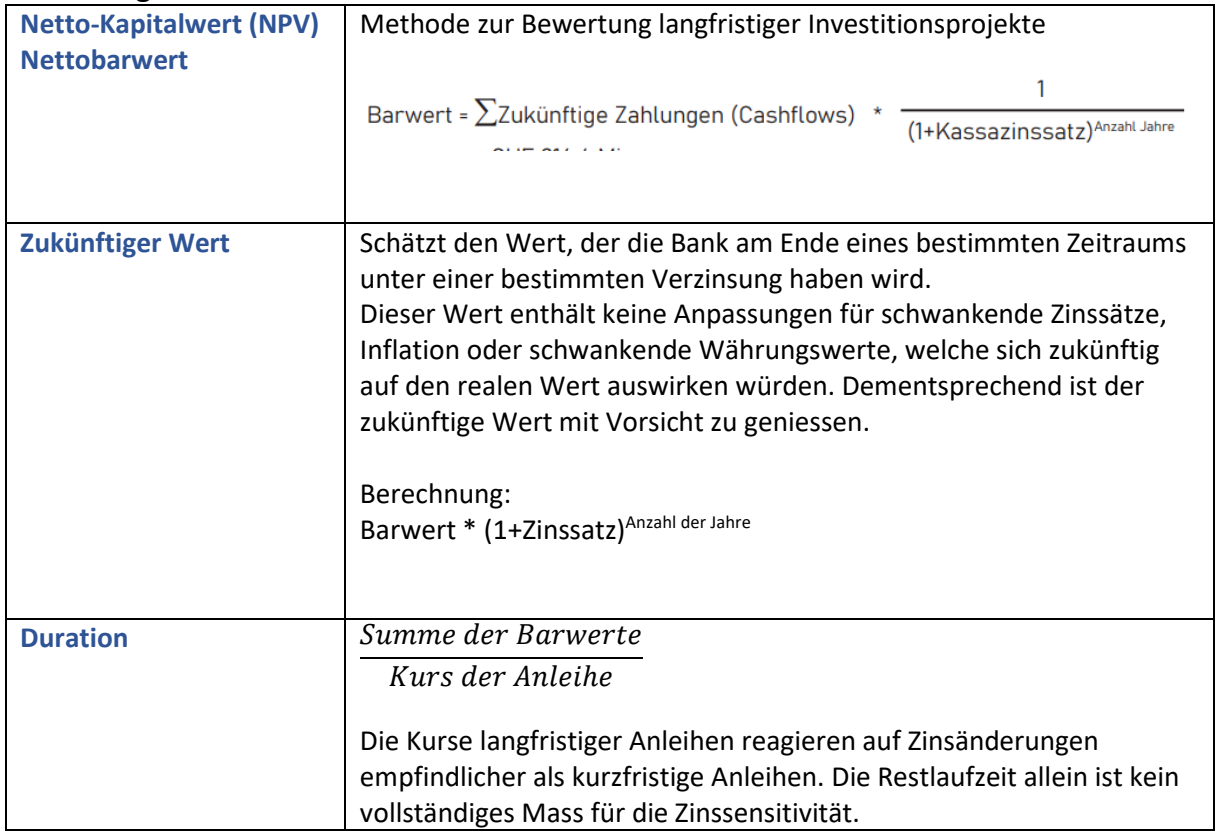

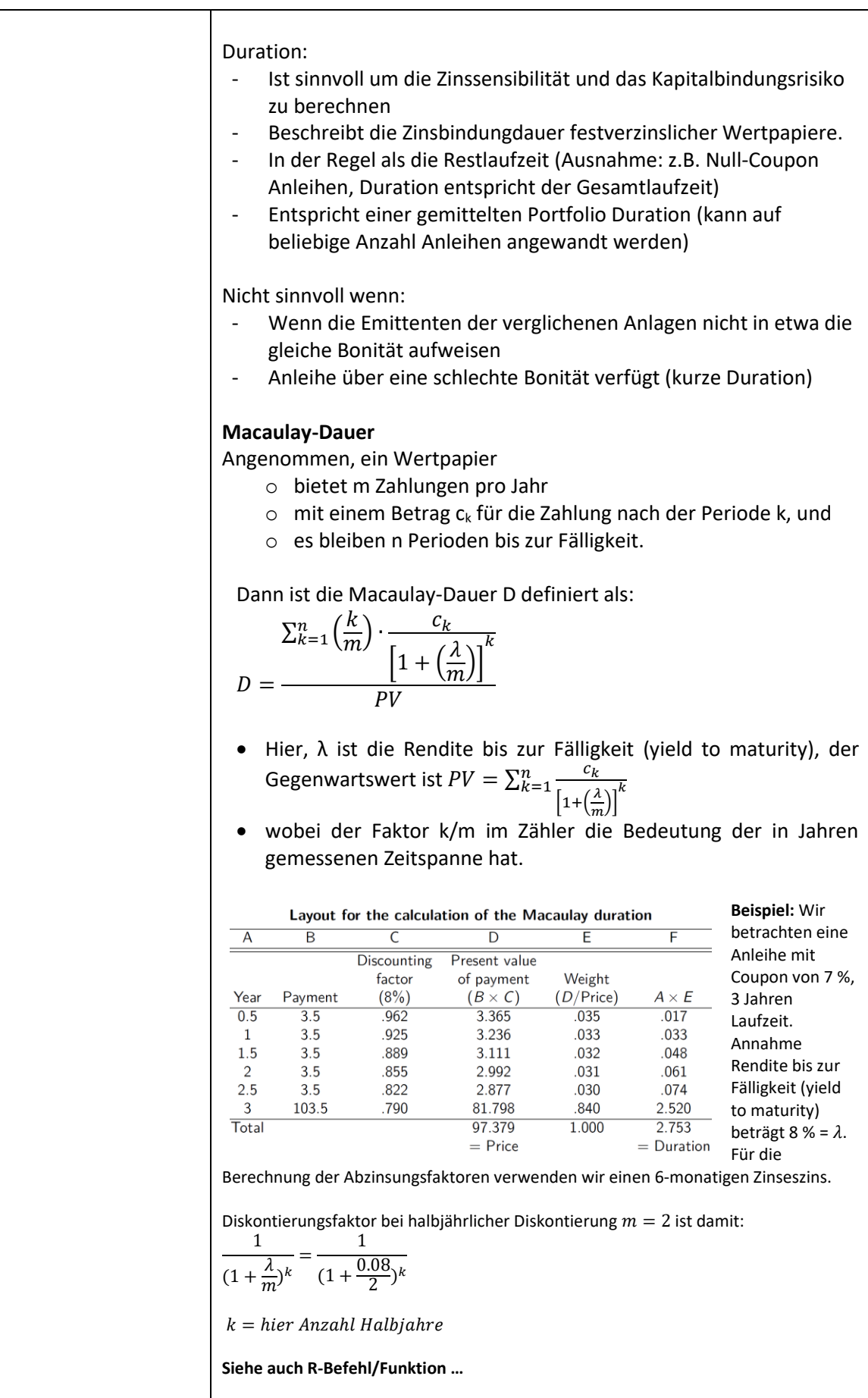

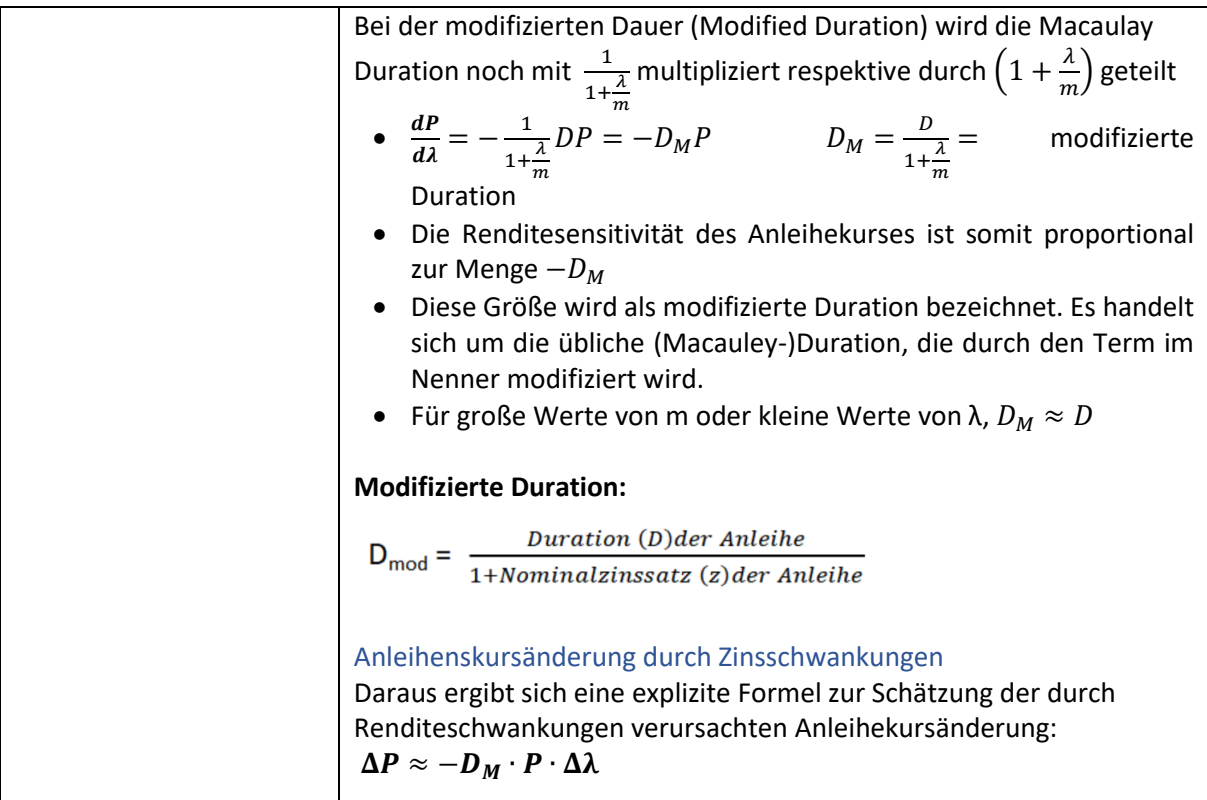

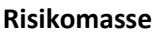

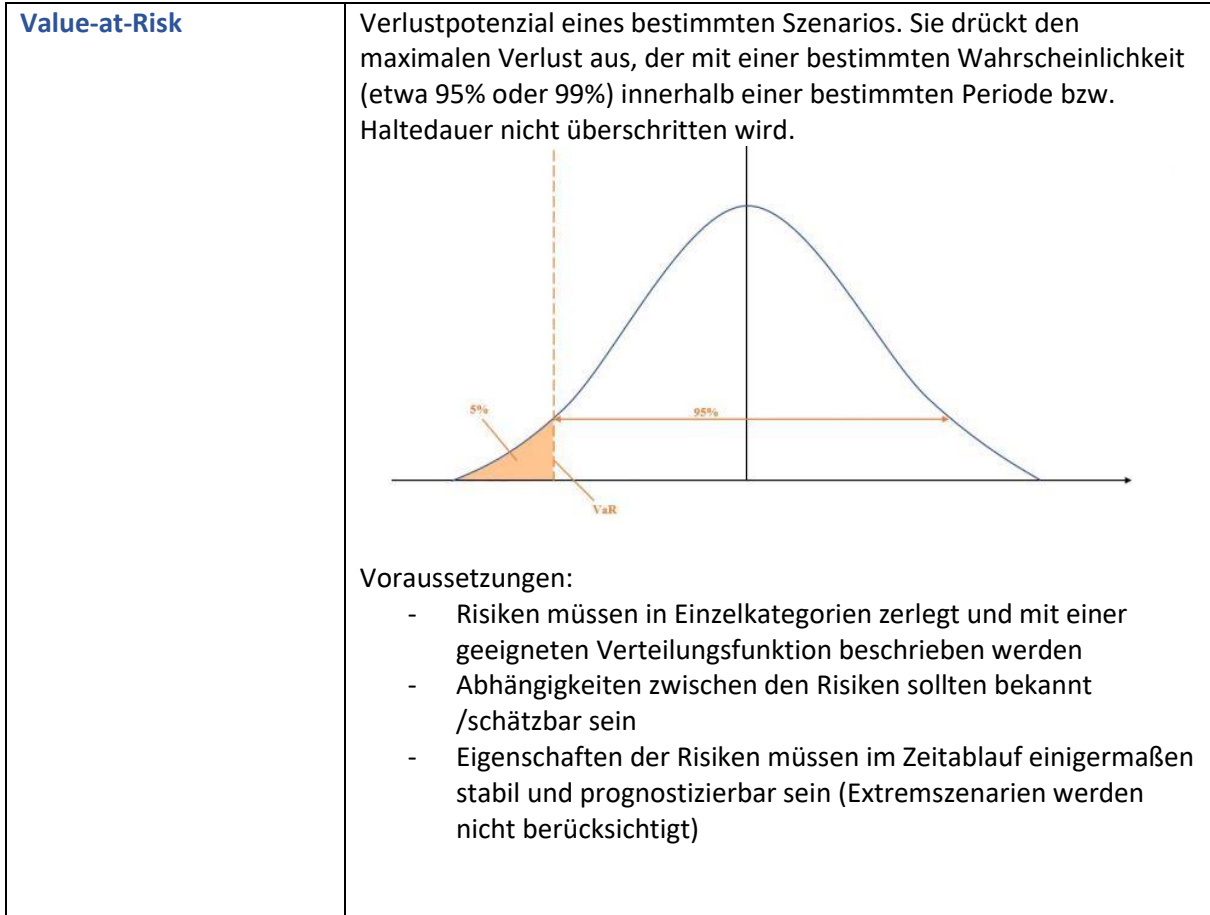

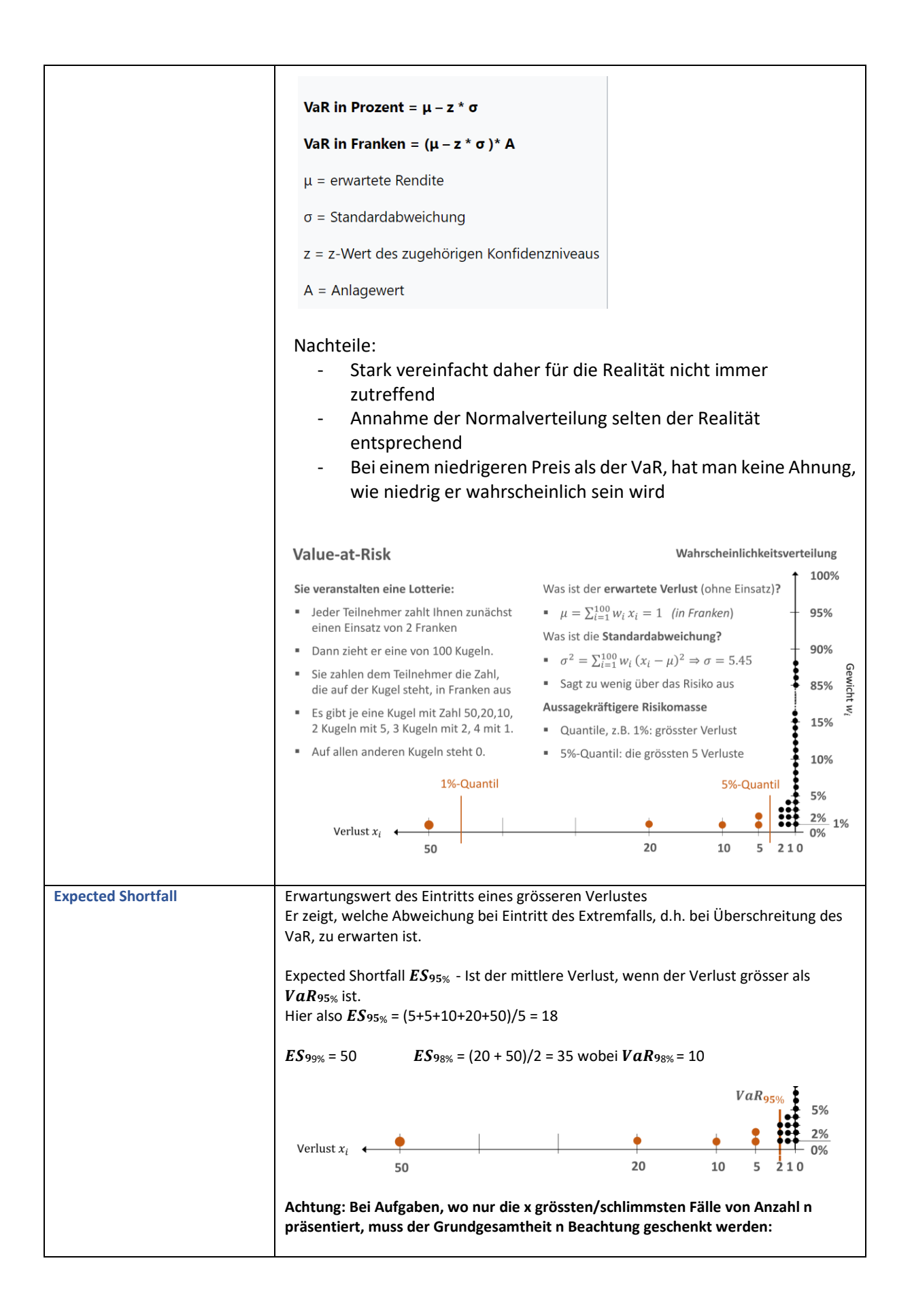

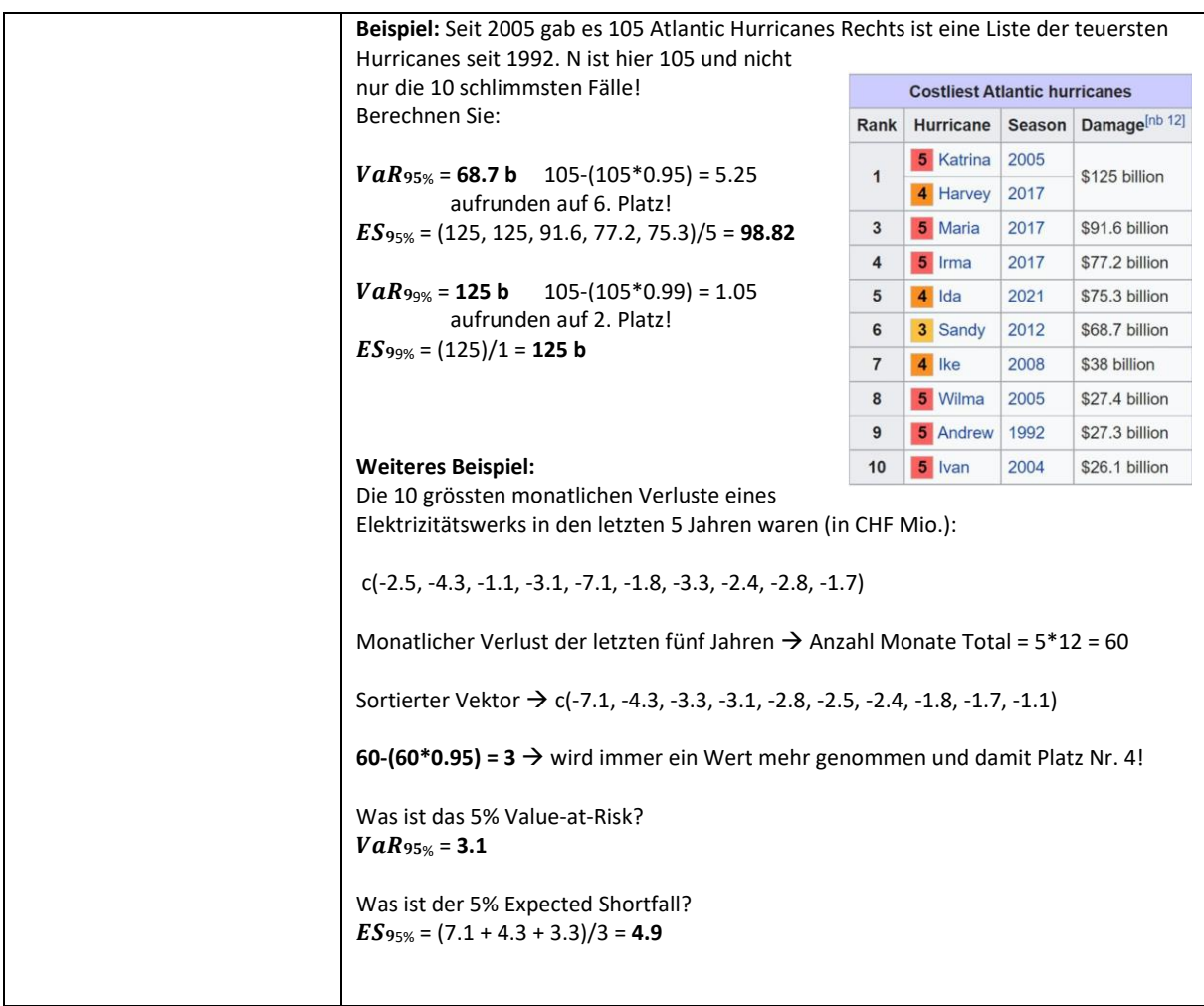

## **Immunization (Immunisieren eines Portfolios)**

Historische Risikofaktordaten werden in der Regel von Datenanbietern bezogen. Bekannte Datenanbieter sind:

- Bloomberg
	- o Breite Abdeckung
	- o "Goldstandard" der Finanzdaten
	- o Teuer
- Refinitiv (früher Thomson-Reuters):
	- o breite Abdeckung
	- o Teuer, aber erschwingliche Preise für den Unterricht.

Bloomberg und Refinitiv sind Wettbewerber / von Finanzfachleuten bevorzugten Dienstleistungen

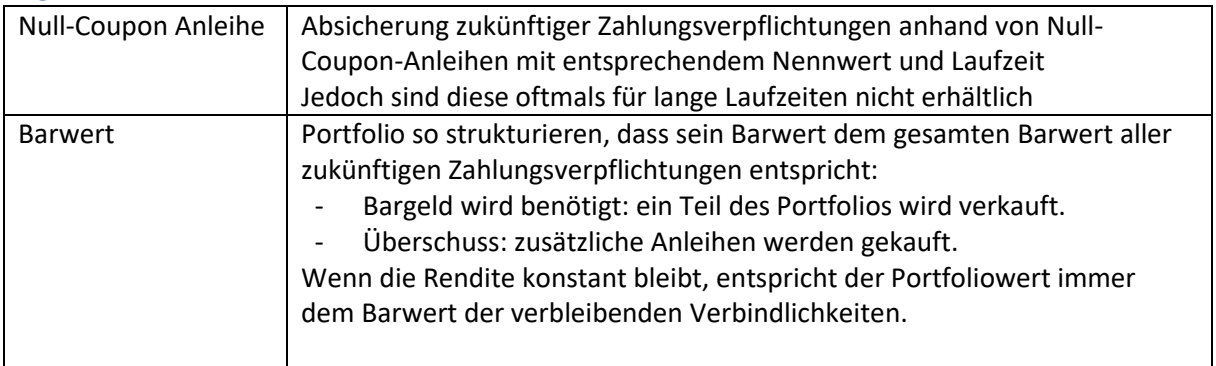

### **Gegen das Reinvestitionsrisiko:**

### **Gegen Renditeveränderungen:**

- Annahme, dass alle Renditen gleich sind
- Anleihen mit unterschiedlichen Laufzeiten haben in der Regel nicht dieselbe Rendite
- Unwahrscheinlich, dass sich die Renditen aller Anleihen um denselben Betrag ändern

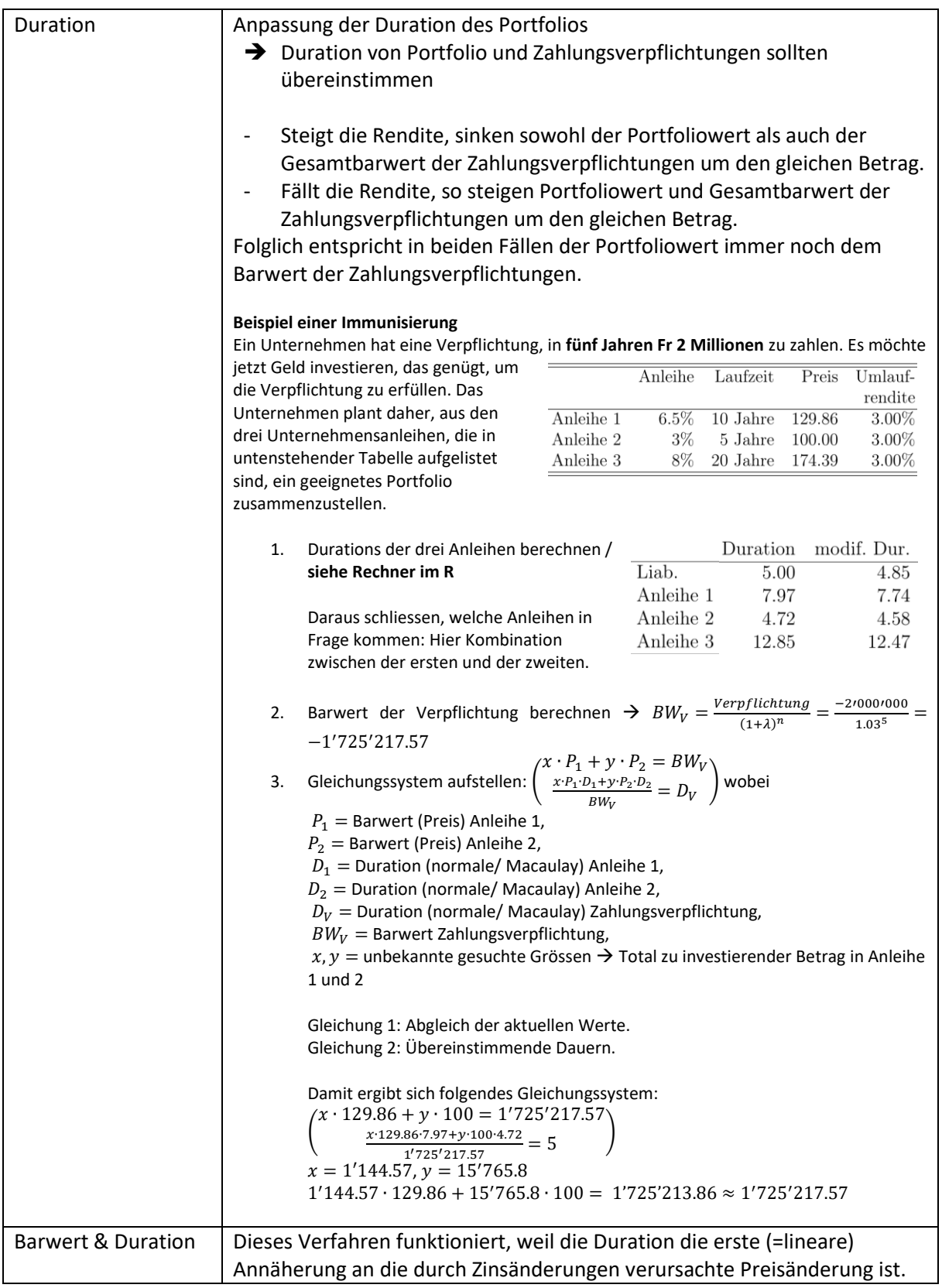

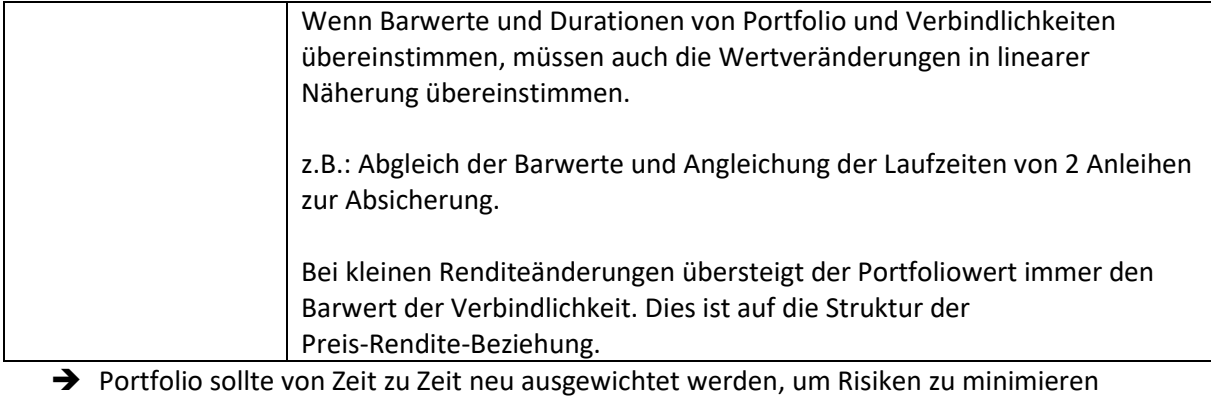

# **Spot Rates (Kassakurse)**

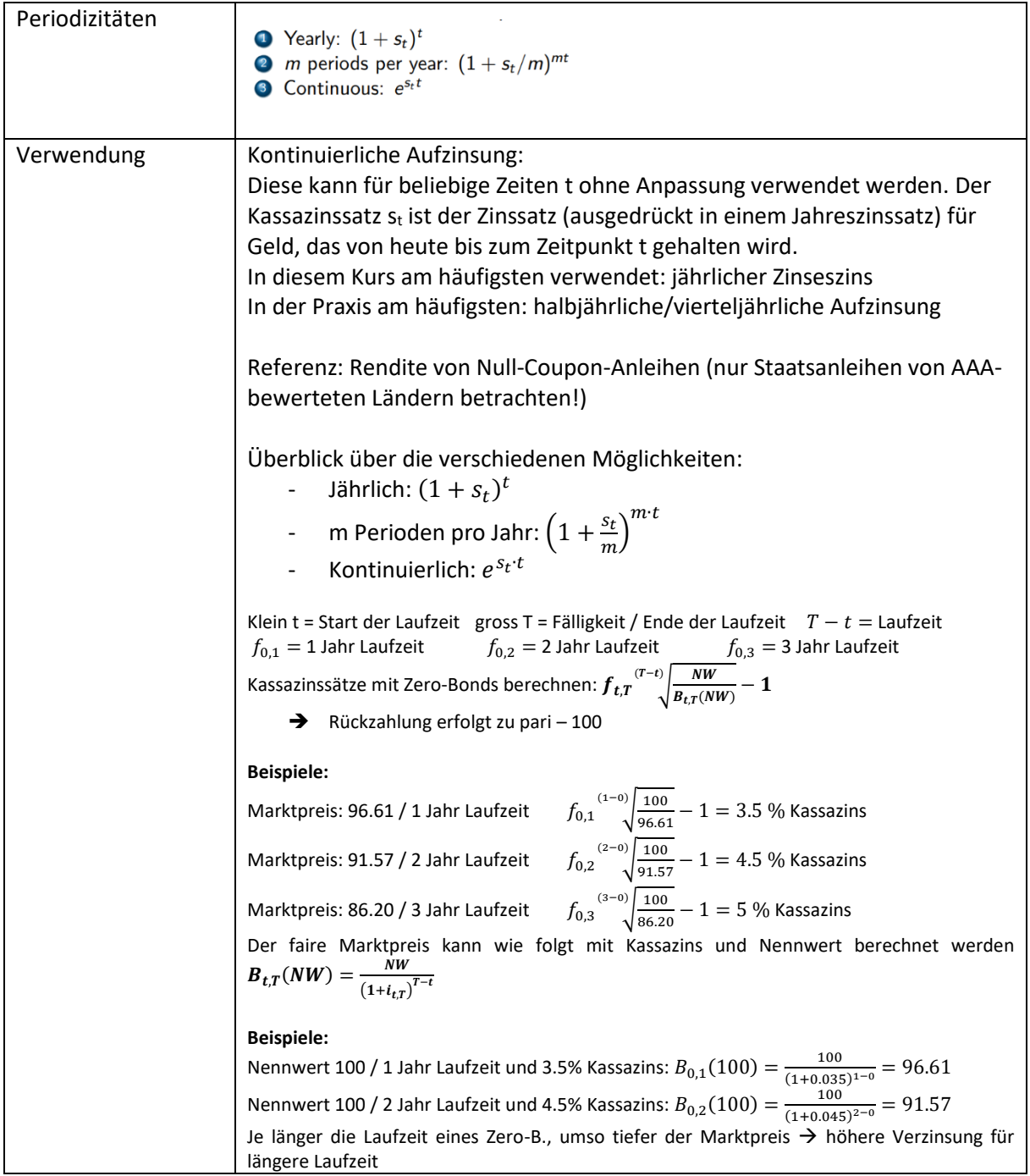

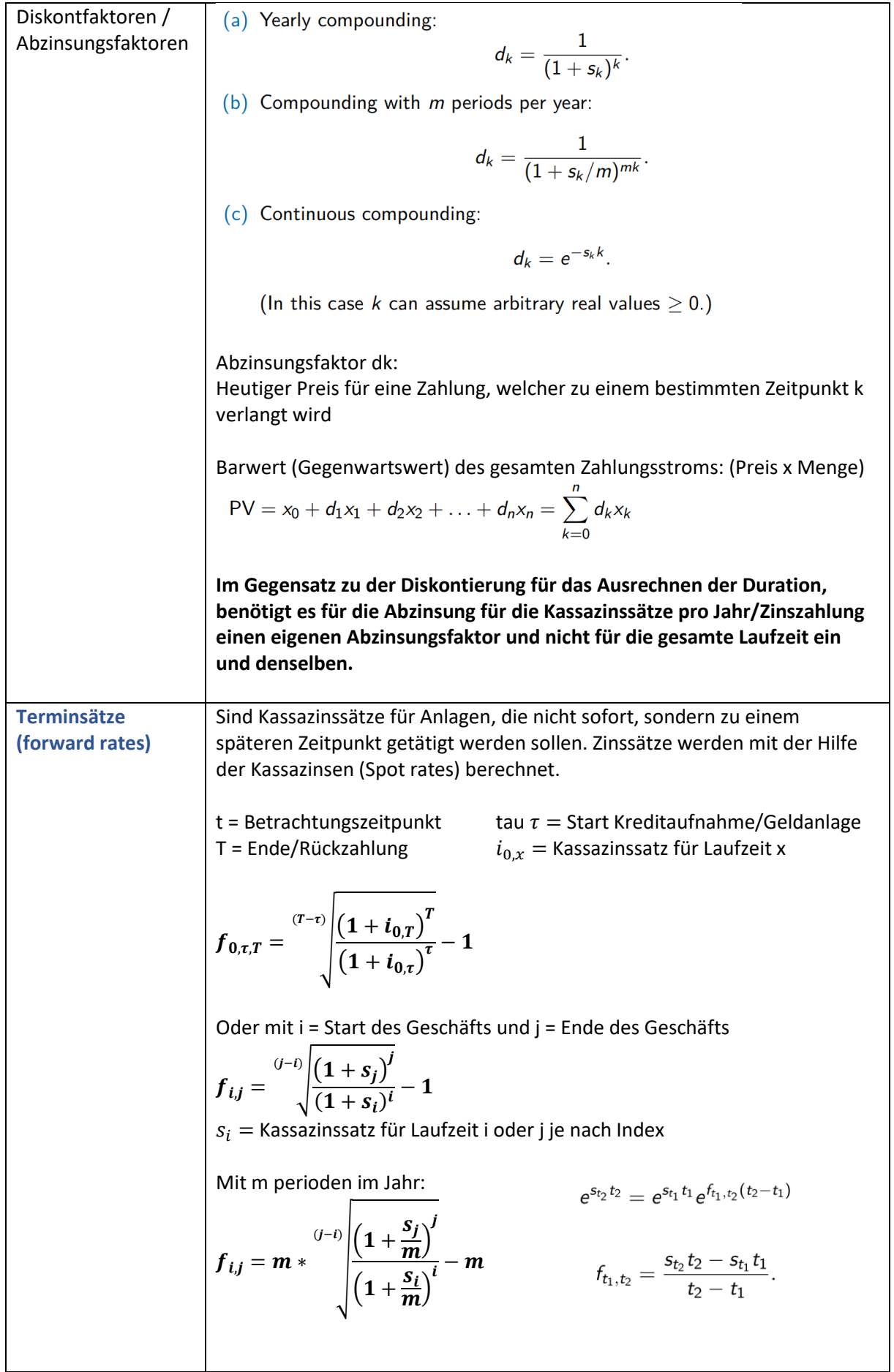

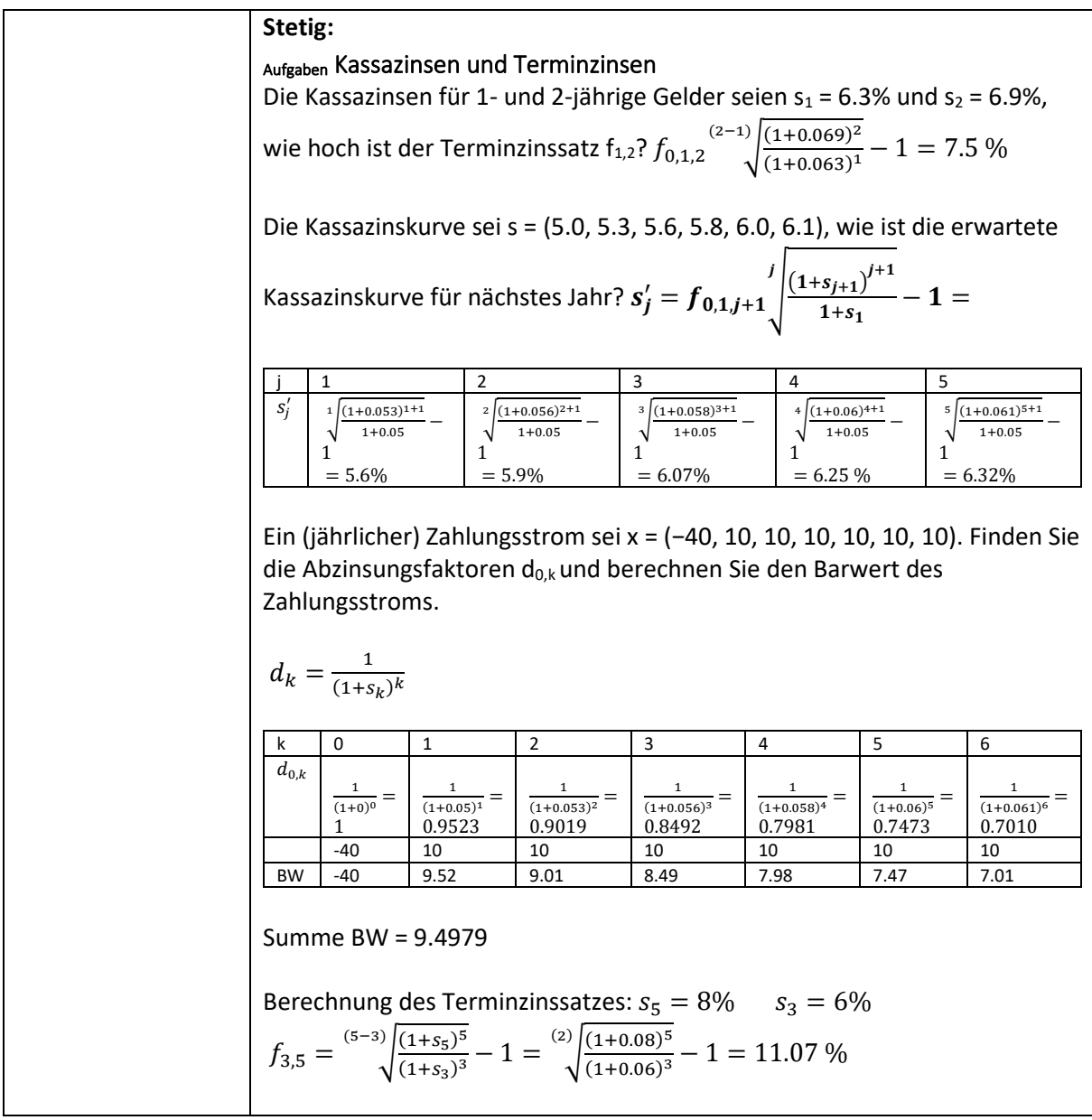

## **Finanzmarktkrise 2007 – 2009**

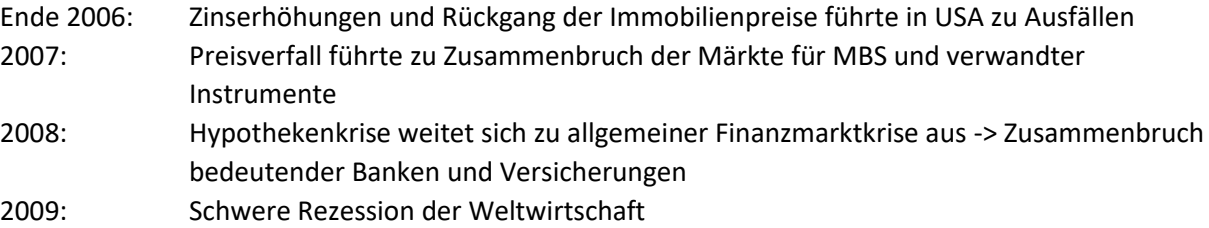

### **Sonstiges**

### **Folgen / Reihen**

- Grundlage vieler Zins-, Renten- und Investitionsrechnungen

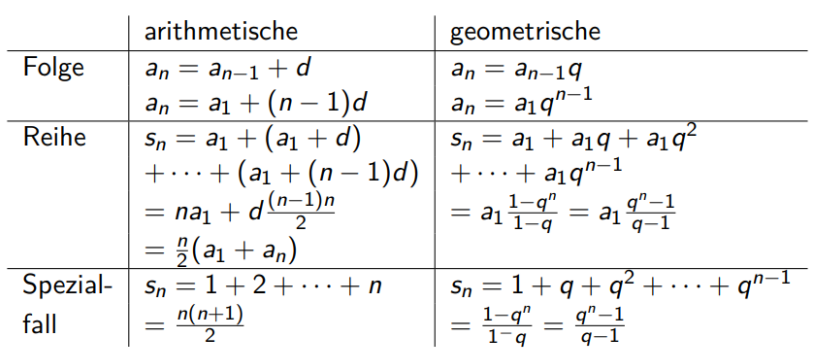

Folge: Funktion, die nur für natürliche Zahlen definiert ist Reihe: Summe von Folgengliedern  $s_n = a_1 + a_2 + \cdots + a_n$ 

# **B. Day Count Conventions**

- $\bullet$  30/360 methods
	- $\bullet$  30/360 Bond Basis
	- $\bullet$  30/360 US
	- $30E/360$
	- $\bullet$  30E/360 ISDA
- 2 Actual methods
	- **O** Actual/Actual ICMA
	- Actual/Actual ISDA
	- Actual/365 Fixed
	- $\bullet$  Actual/360
	- $\bullet$  Actual/364
	- Actual/365L
	- Actual/Actual AFB
	- $0 \t1/1$

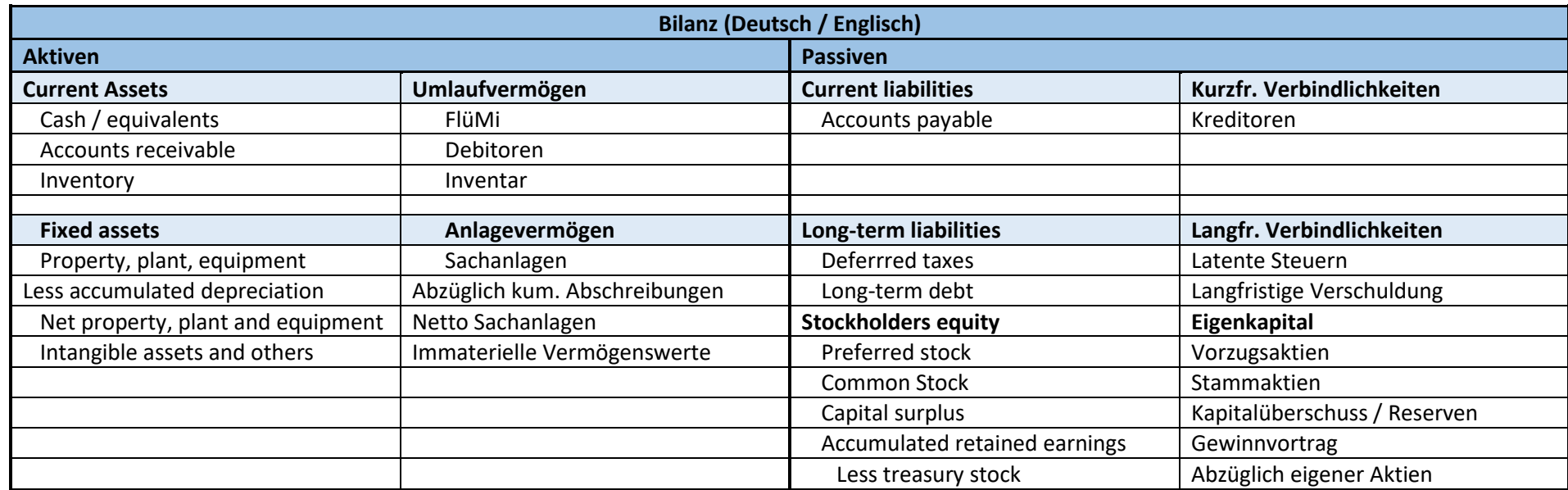

Jahresrechnung bestehend aus:

- 
- Profit & Loss Statement (ER)
- Cash Flow Statement (Geldflussrechnung)

Jahresrechnung Bank Achtung vieles verkehrt -> Kundenausleihungen ist auf Aktivseite (Bank gibt ihr Geld an Kunden), Darlehen Bank ist auf Passivseite

- ➔ Einnahmequelle aus Zinsdifferenzgeschäft (Bündeln von Kundengeldern mit Kundenausleihungen)
- ➔ Eigenkapital: 8% gem. Basel III-Vereinbarung

CIB (constant ideal bank): Keine Gebühren, gleicher Zinssatz Aktiv / Passiv, kein Profit

### Risiken Bank:

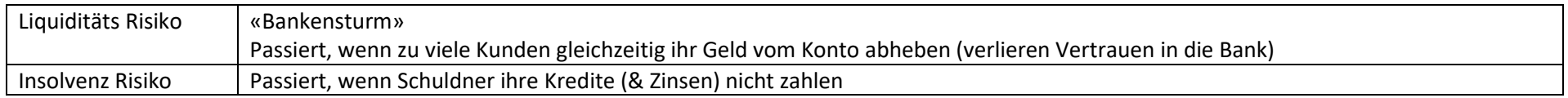

Häufig führen Solvenzprobleme zu einem Vertrauensverlust in die Bank, der dann einen Ansturm auf die Bank auslöst. Aus diesem Grund wurde die Einlagensicherung geschaffen. Seither sind Bankenstürme seltener geworden.

- Balance Sheet (Bilanz, Bestandesmenge)<br>
Profit & Loss Statement (ER)<br>
Profit & Loss Statement (ER)<br>
 $\sum$  CFS =  $\sum$  P&L  $\sum$  VVF (Virtuelle Wertströme)
	-
- 

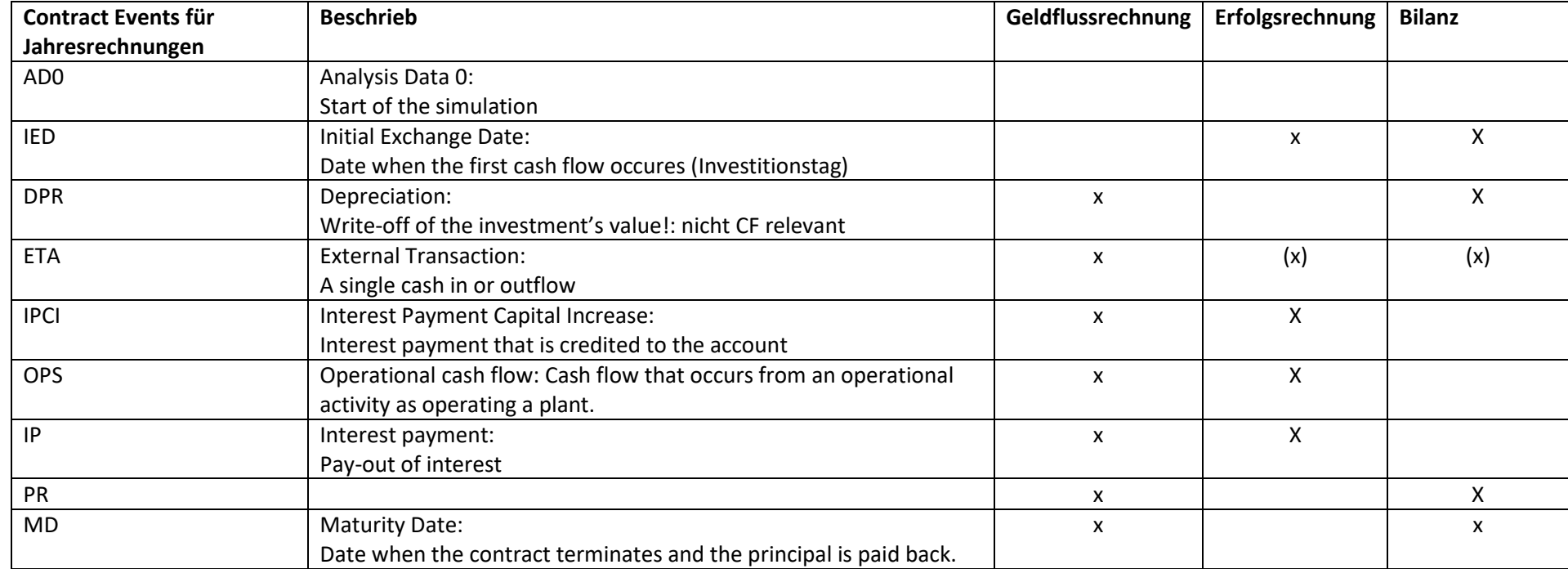

### **Strategischer Mix (für Wachstum Bank)**

 $\mathbf{c}(t_k) = M_{\mathcal{S}} \cdot \mathbf{c}(t_{k-1})$ 

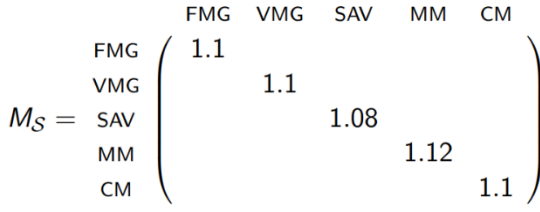

Wachstum von 10 % FMG & CM

Für die Strategie:

- Wachstum wird immer in Bezug auf bestimmten Zeitraum definiert
- Annualisierte Zahlen -> in % / Jahr

### **Modellierung einer Firma**

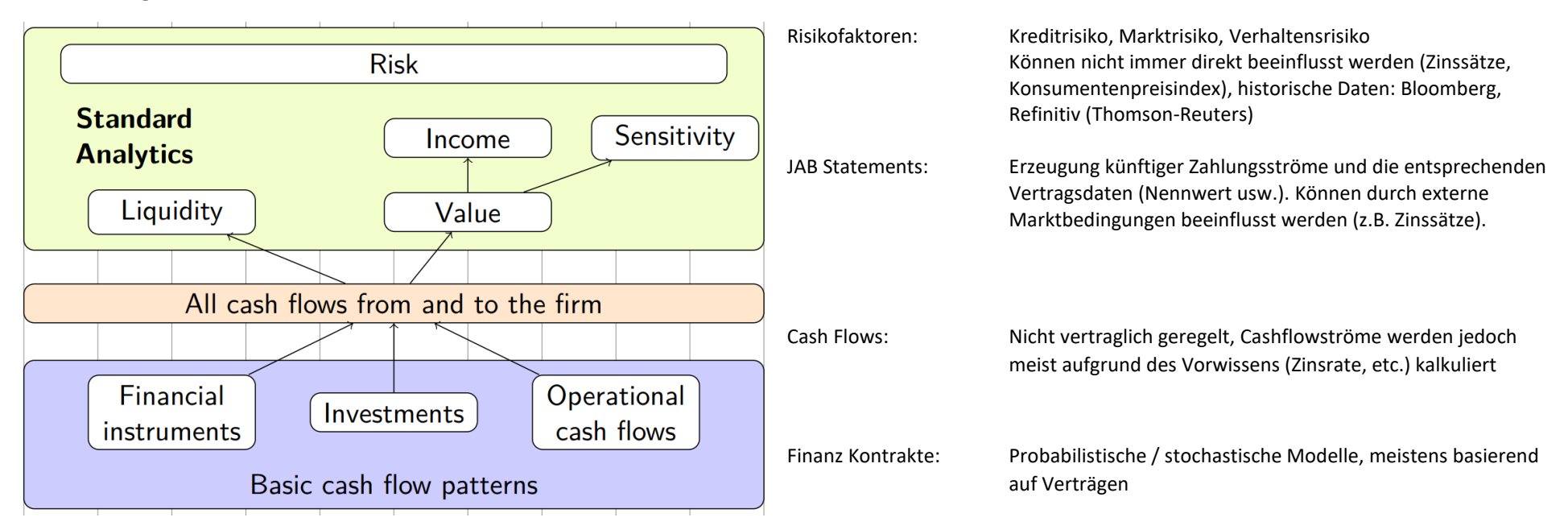

### **Zeitreihen:**

Return series:  $r_i = \frac{p_i - p_{i-1}}{p_{i-1}}$ . (P's entsprechen der korrespondierenden Preisreihe)<br>Preisreihe:  $p_i = p_{i-1} \cdot (1 + r_i)$ . Preisreihe:

Eigenschaften einer Zeitreihe hängen von der Häufigkeit der Beobachtungen ab.

# **R-Code**

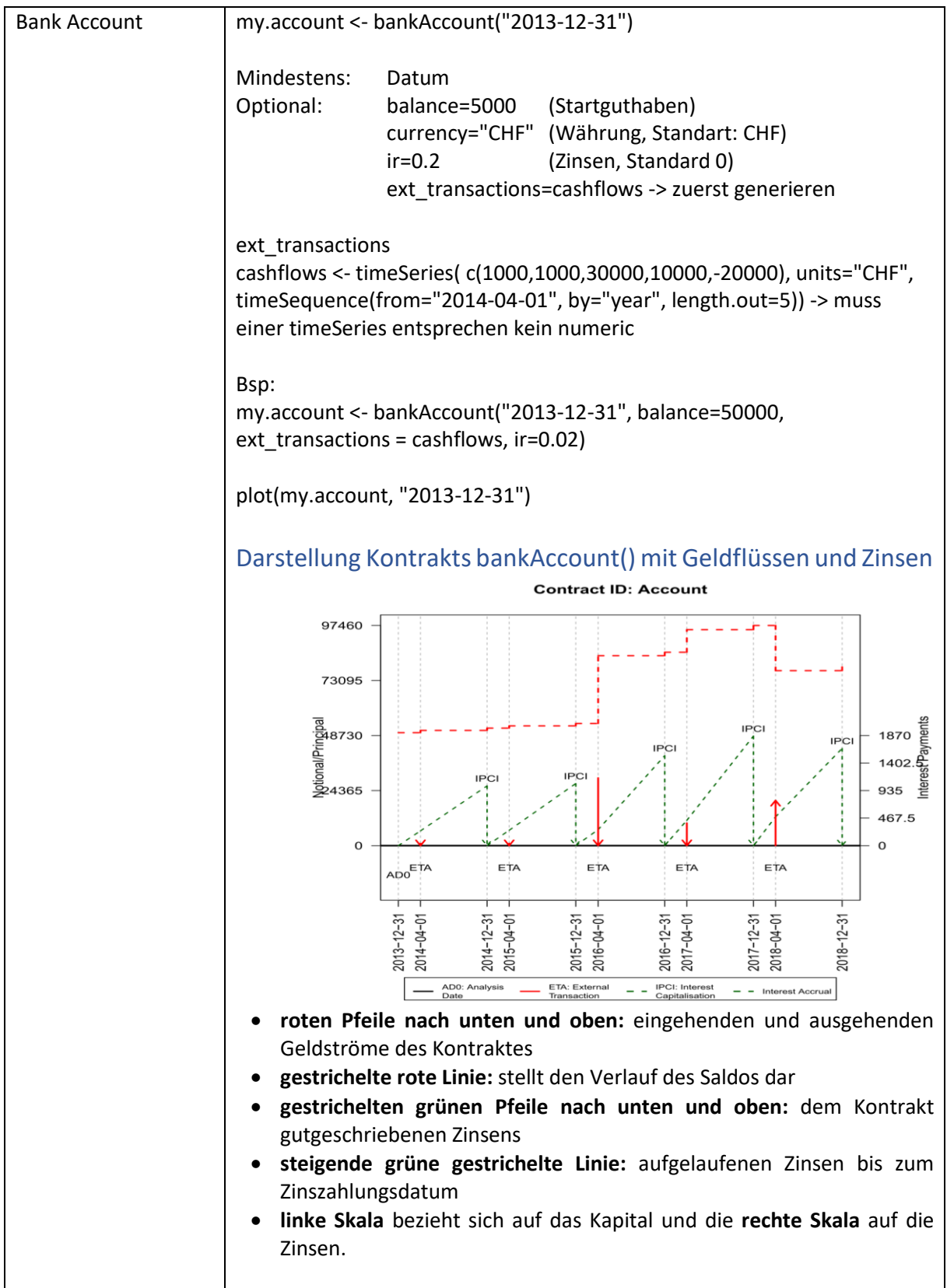

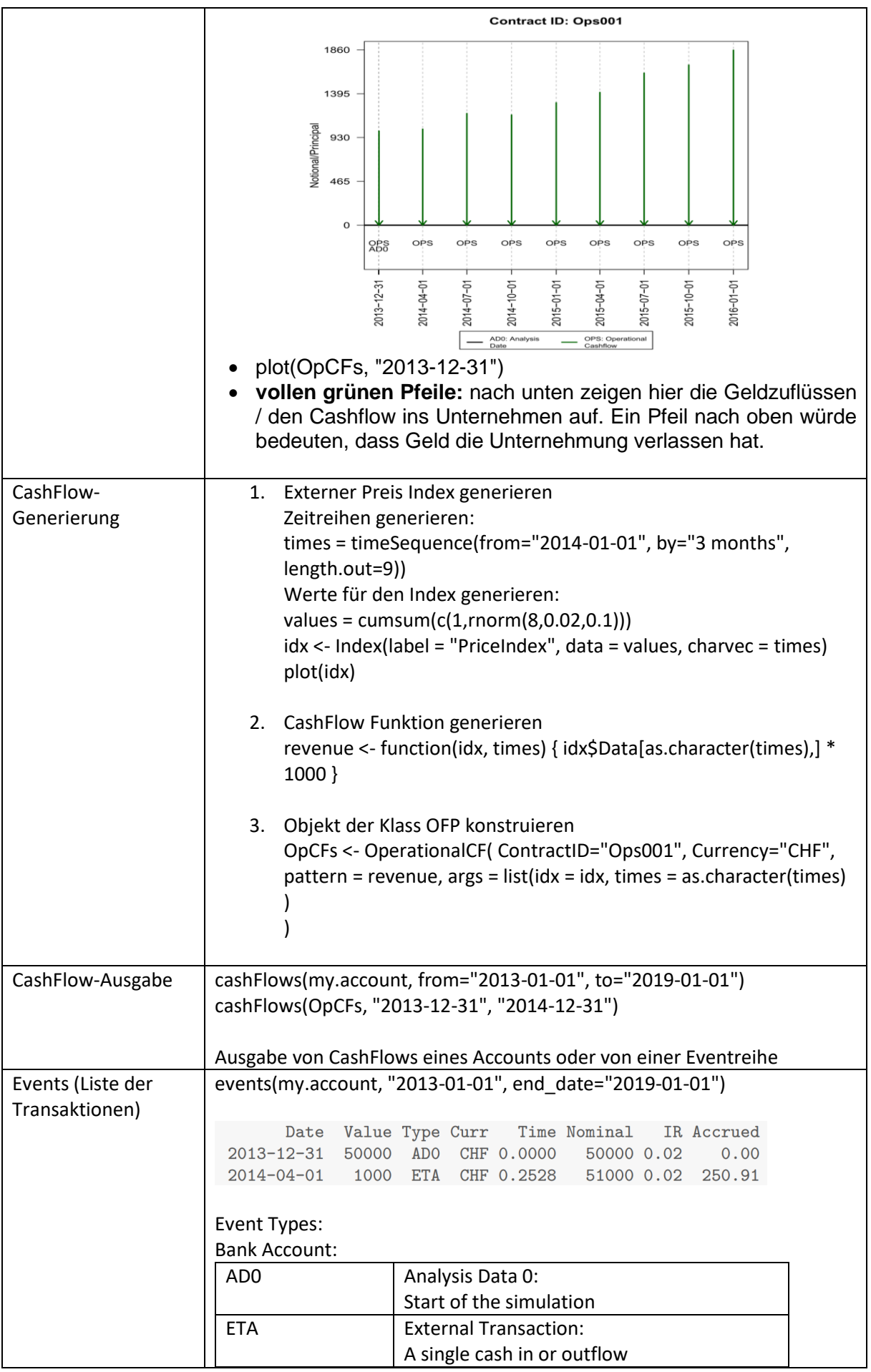

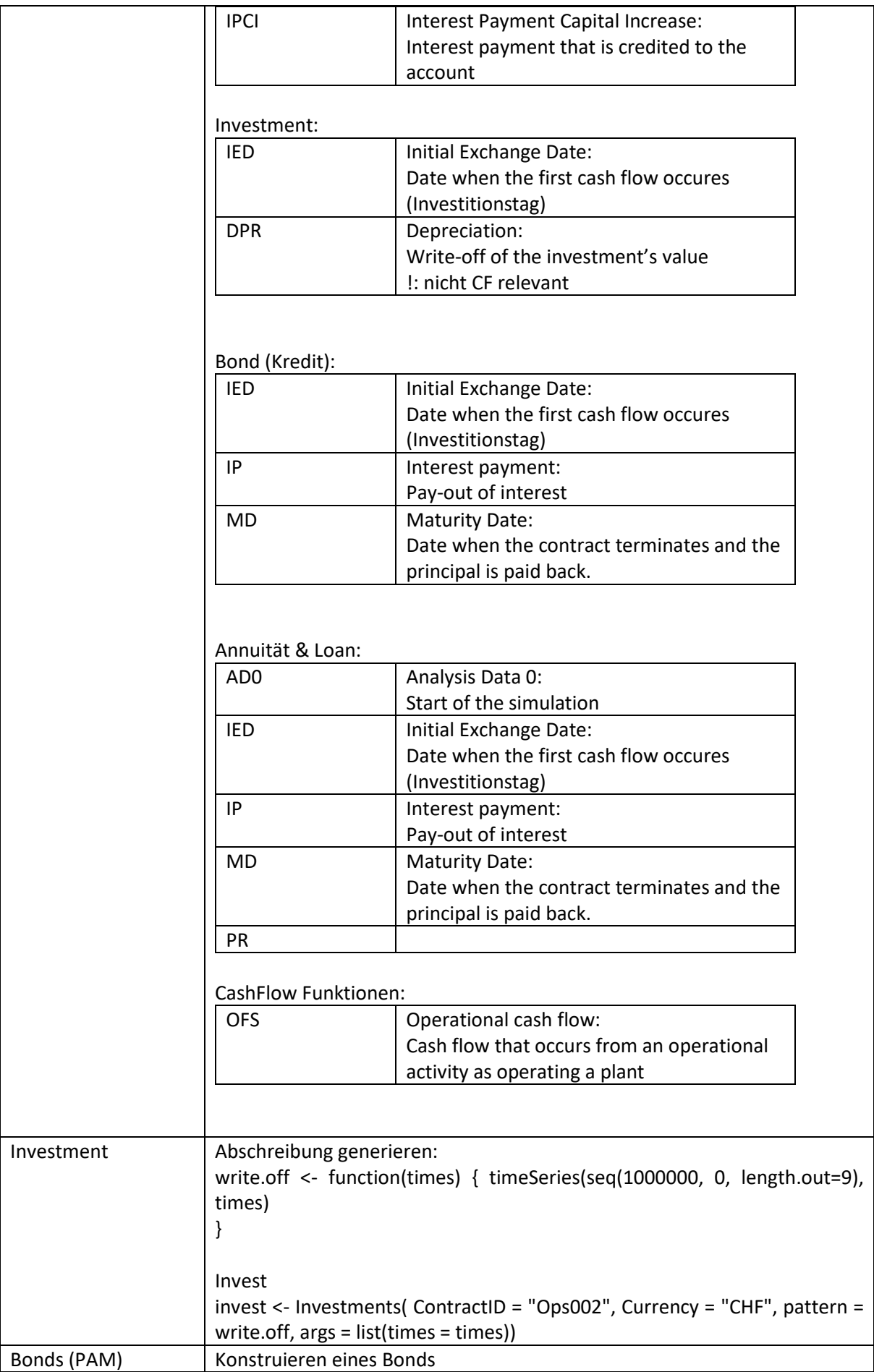

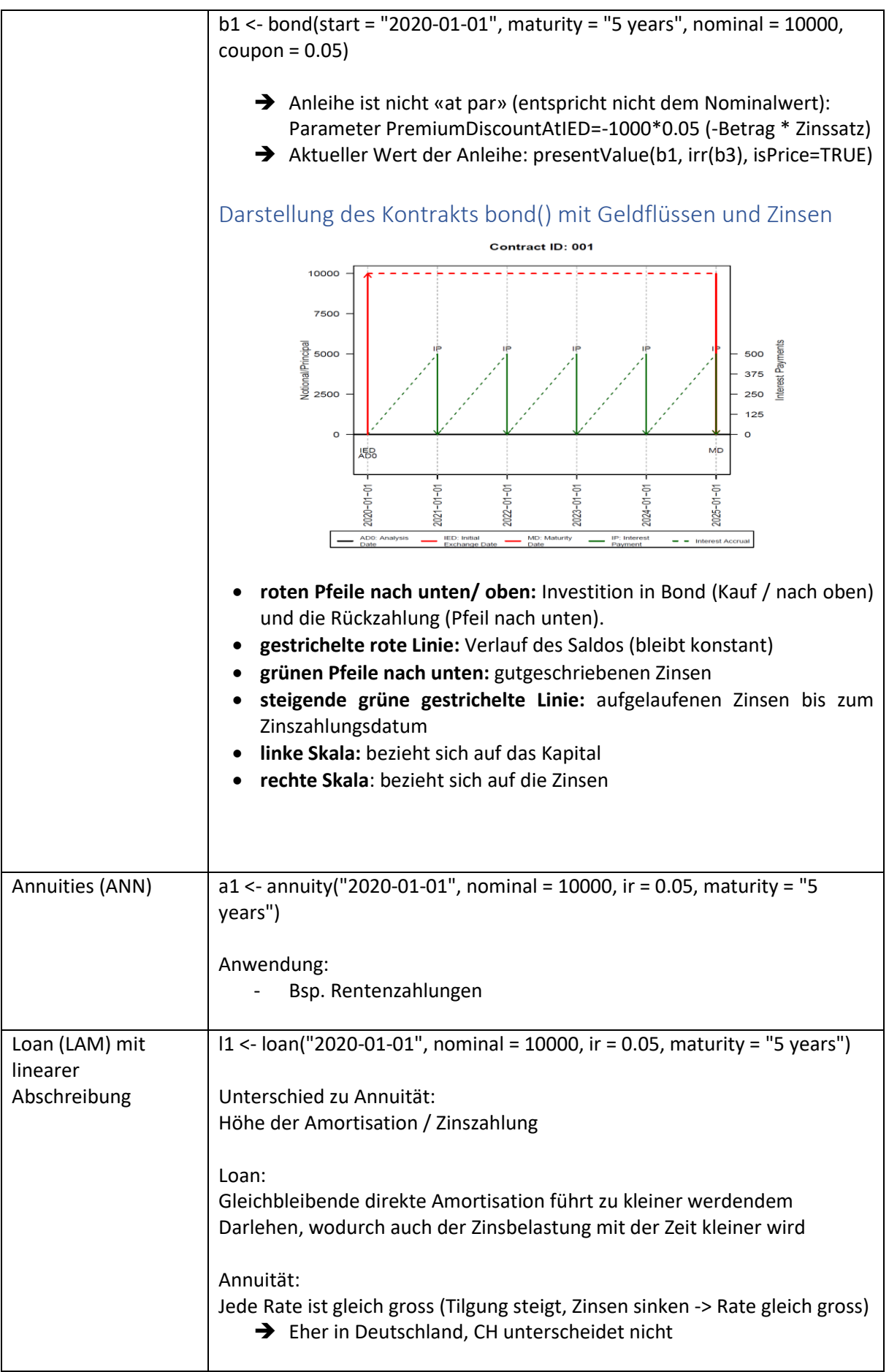

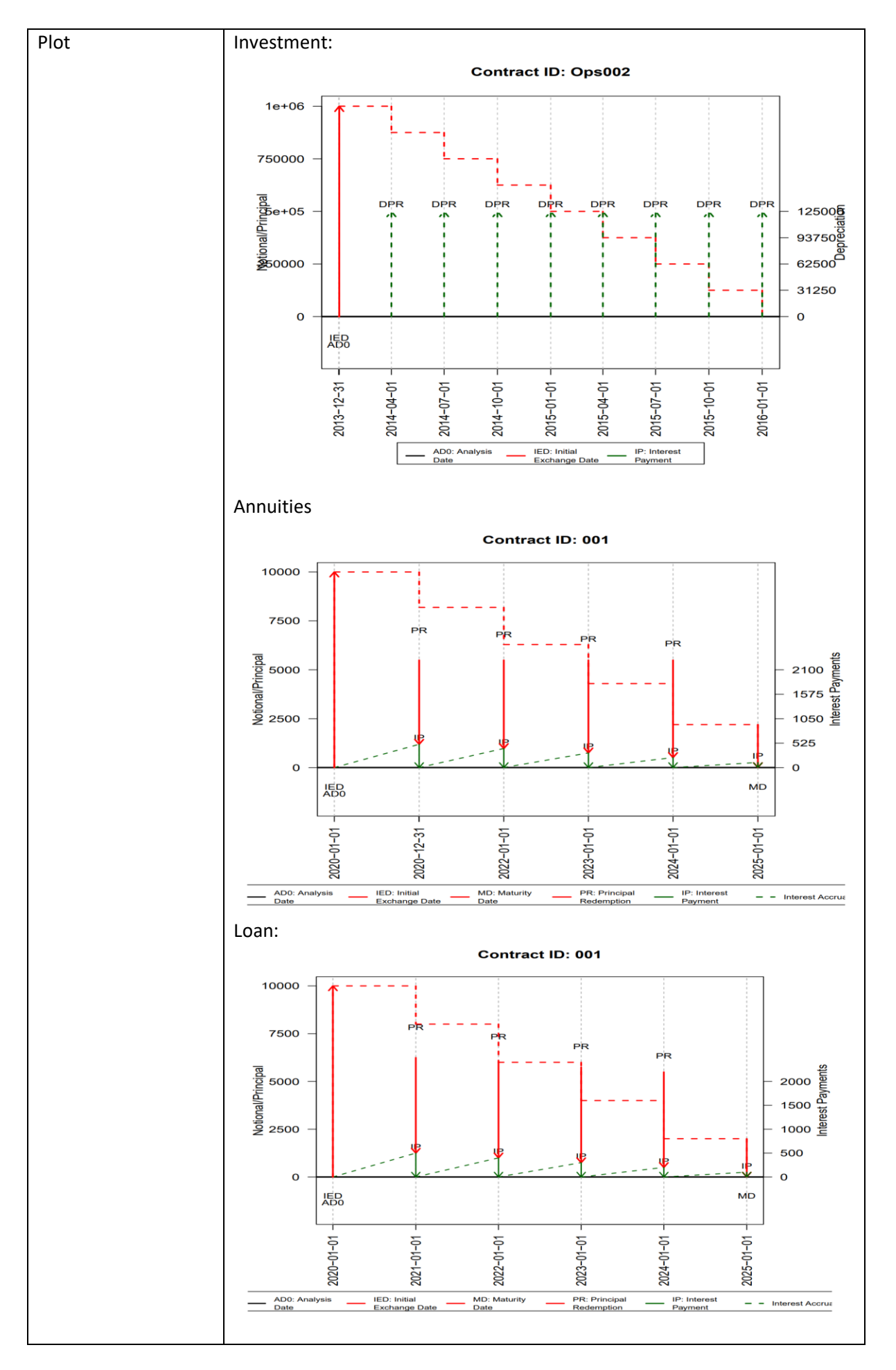

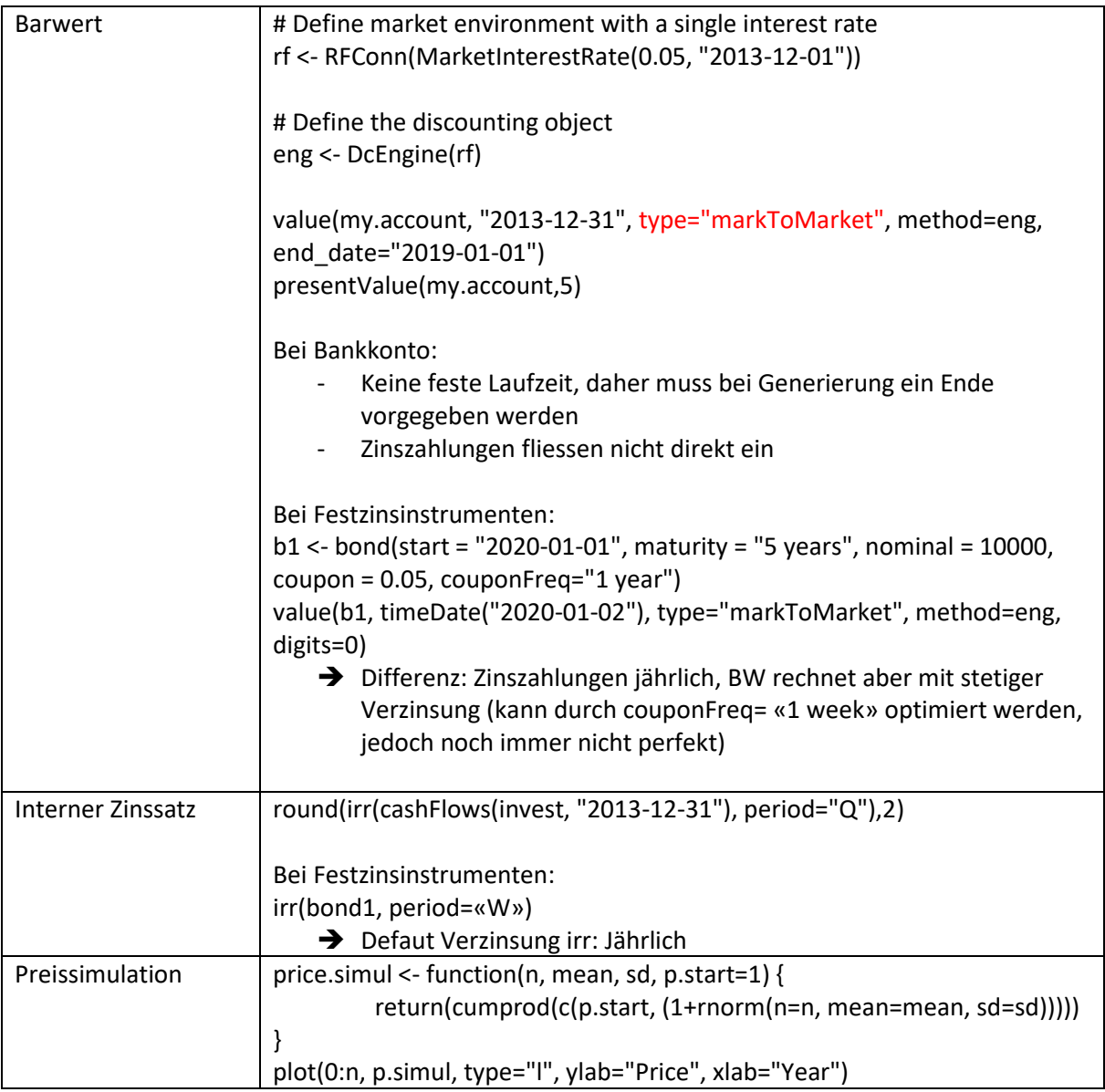

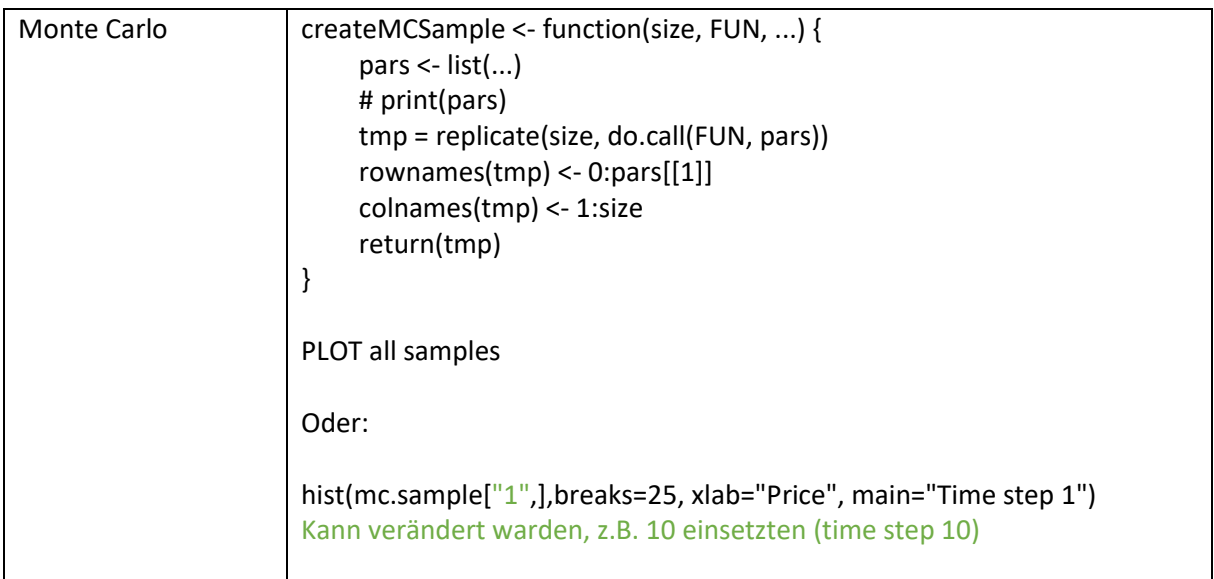

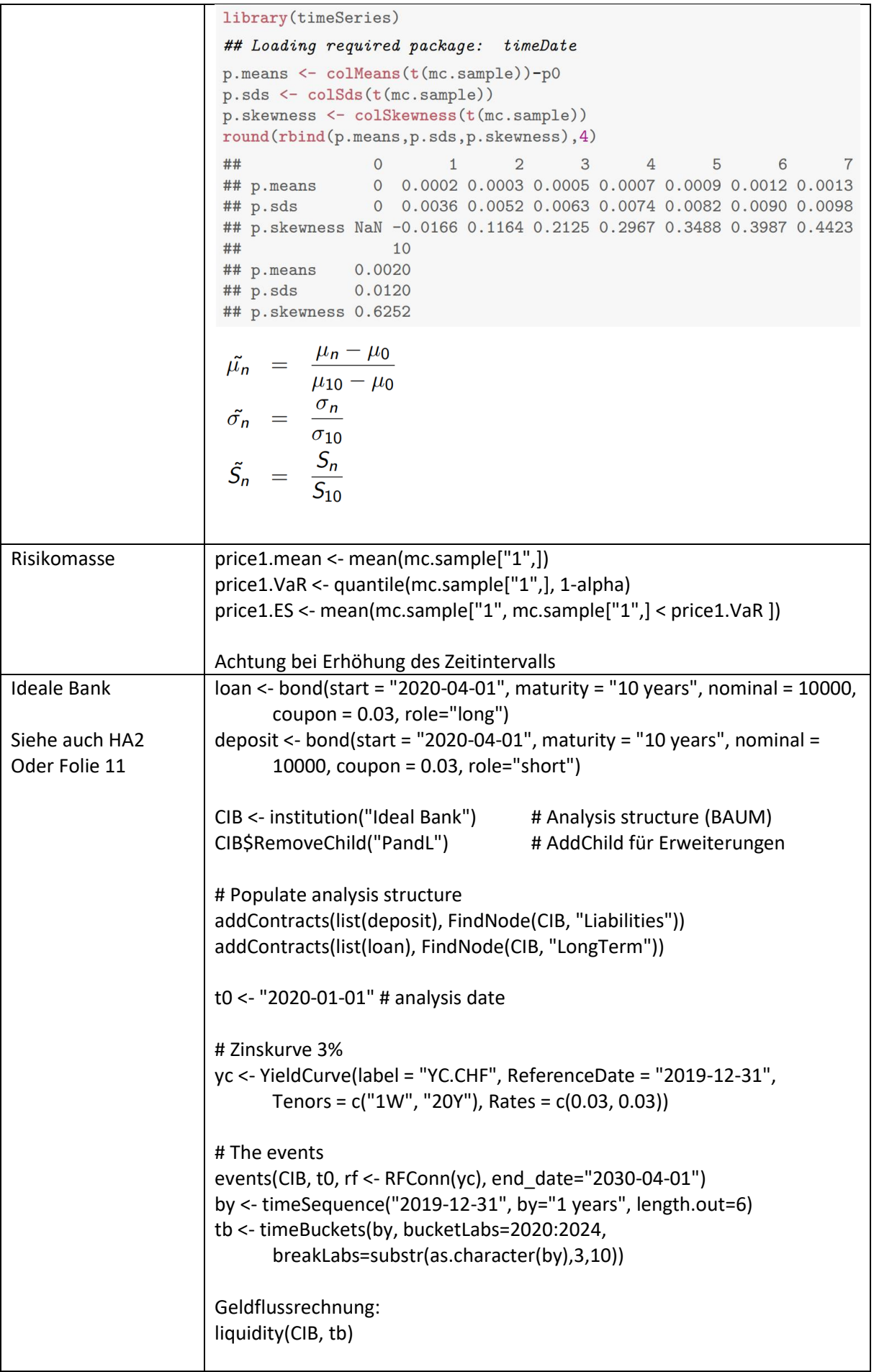

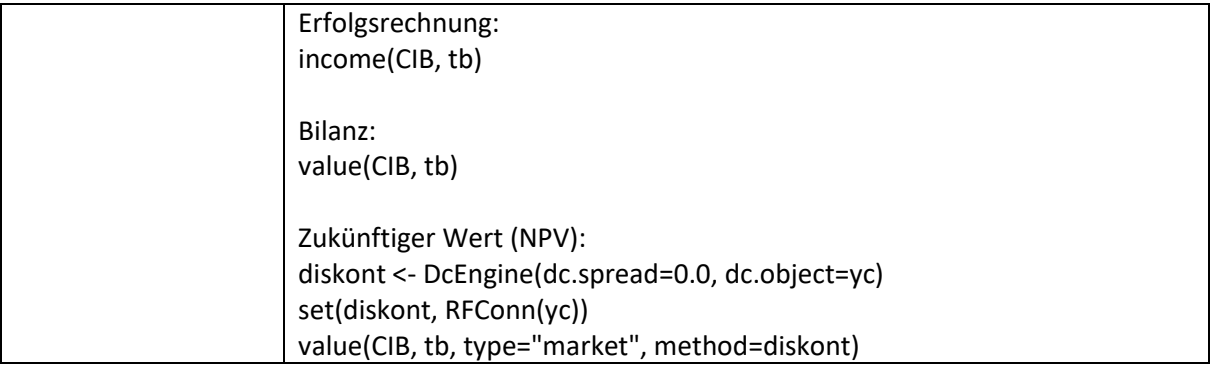